# COMPUTER SECURITY **FUNDAMENTALS**

THIRD EDITION

**CHUCK EASTTOM** 

FREE SAMPLE CHAPTER

SHARE WITH OTHERS

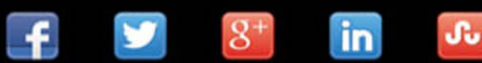

# **Computer Security Fundamentals**

*Third Edition*

Chuck Easttom

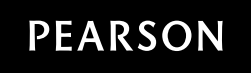

800 East 96th Street, Indianapolis, Indiana 46240 USA

## Computer Security Fundamentals, Third Edition

Copyright © 2016 by Pearson Education, Inc.

All rights reserved. No part of this book shall be reproduced, stored in a retrieval system, or transmitted by any means, electronic, mechanical, photocopying, recording, or otherwise, without written permission from the publisher. No patent liability is assumed with respect to the use of the information contained herein. Although every precaution has been taken in the preparation of this book, the publisher and author assume no responsibility for errors or omissions. Nor is any liability assumed for damages resulting from the use of the information contained herein.

ISBN-13: 978-0-7897-5746-3 ISBN-10: 0-7897-5746-X

Library of Congress control number: 2016940227

Printed in the United States of America

First Printing: May 2016

#### **Trademarks**

All terms mentioned in this book that are known to be trademarks or service marks have been appropriately capitalized. Pearson IT Certification cannot attest to the accuracy of this information. Use of a term in this book should not be regarded as affecting the validity of any trademark or service mark.

#### Warning and Disclaimer

Every effort has been made to make this book as complete and as accurate as possible, but no warranty or fitness is implied. The information provided is on an "as is" basis. The author and the publisher shall have neither liability nor responsibility to any person or entity with respect to any loss or damages arising from the information contained in this book.

#### Special Sales

For information about buying this title in bulk quantities, or for special sales opportunities (which may include electronic versions; custom cover designs; and content particular to your business, training goals, marketing focus, or branding interests), please contact our corporate sales department at corpsales@pearsoned.com or (800) 382-3419.

For government sales inquiries, please contact governmentsales@pearsoned.com.

For questions about sales outside the U.S., please contact intlcs@pearson.com.

Executive Editor Brett Bartow

Acquisitions Editor Betsy Brown

Development Editor Christopher Cleveland

Managing Editor Sandra Schroeder

Senior Project Editor Tonya Simpson

Copy Editor Gill Editorial Services

Indexer Brad Herriman

Proofreader Paula Lowell

Technical Editor Dr. Louay Karadsheh

Publishing Coordinator Vanessa Evans

Cover Designer Chuti Prasertsith

**Compositor** Mary Sudul

# **Contents at a Glance**

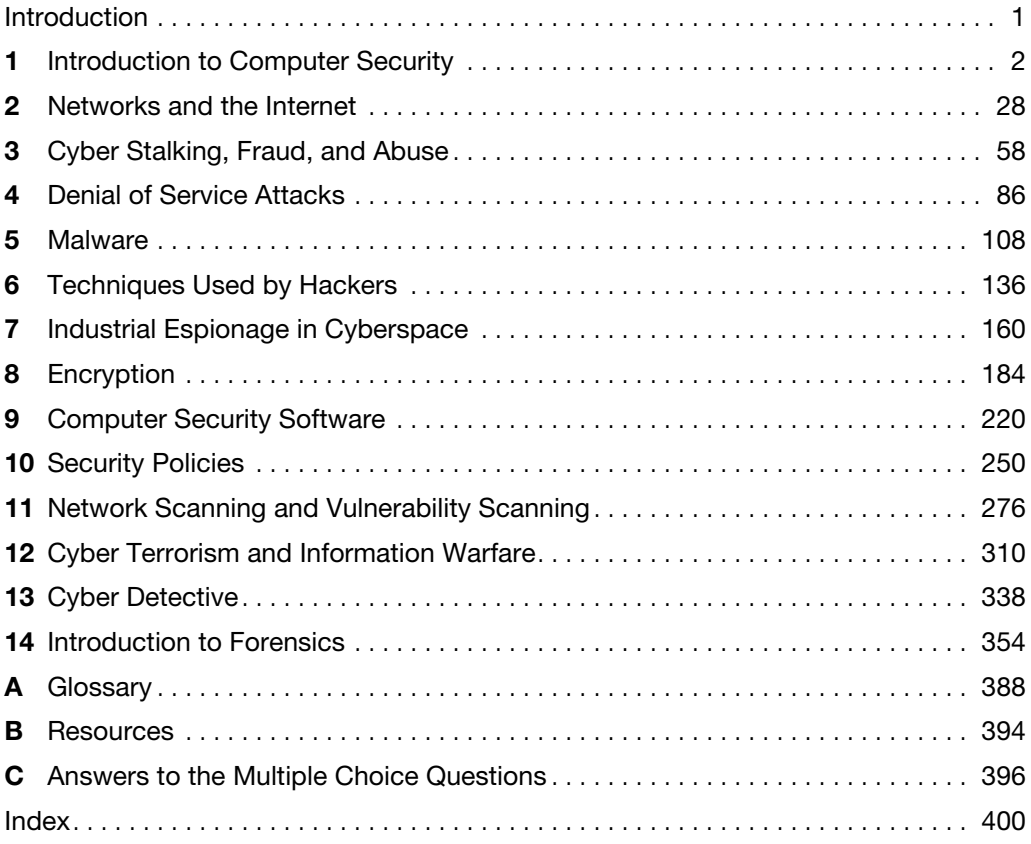

# <span id="page-4-0"></span>**Table of Contents**

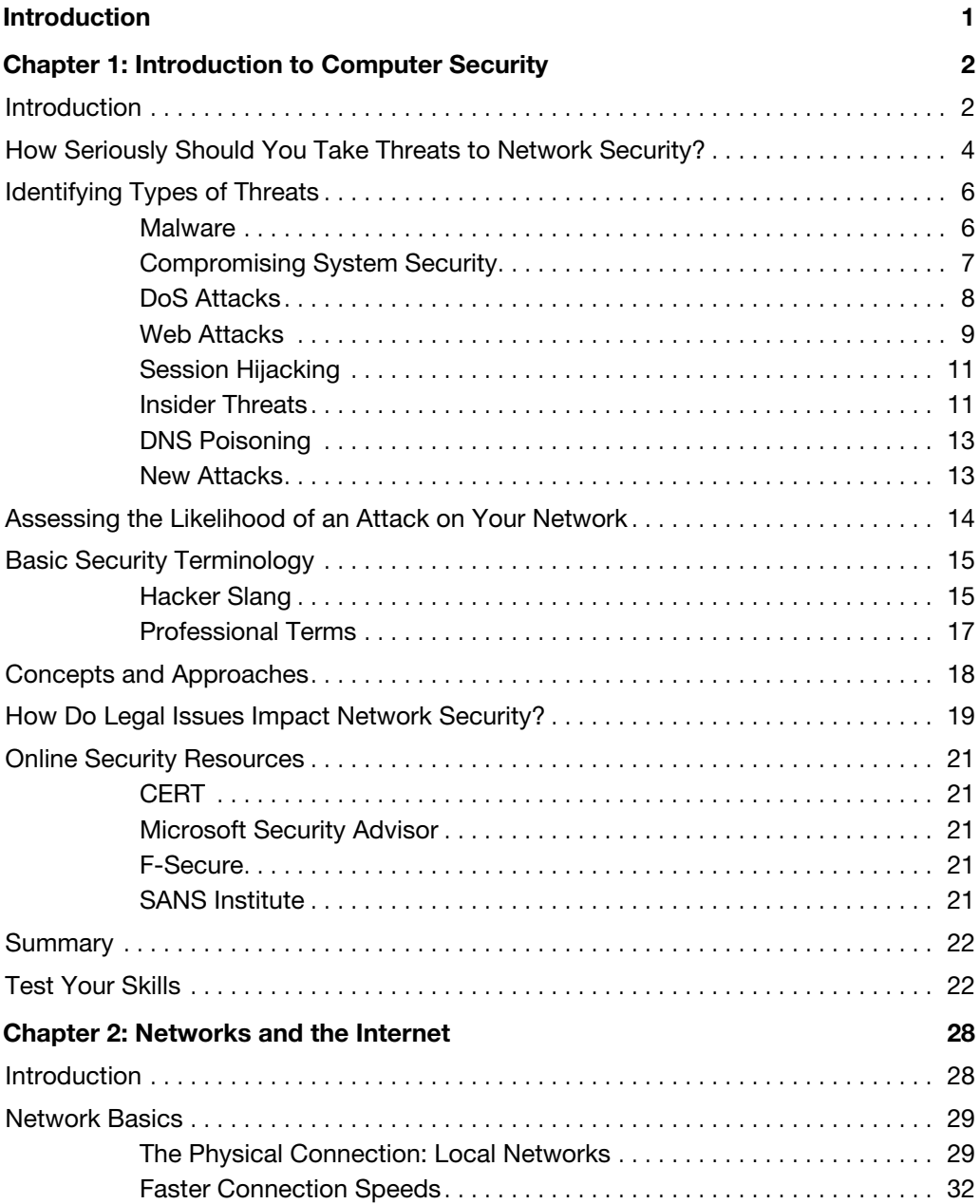

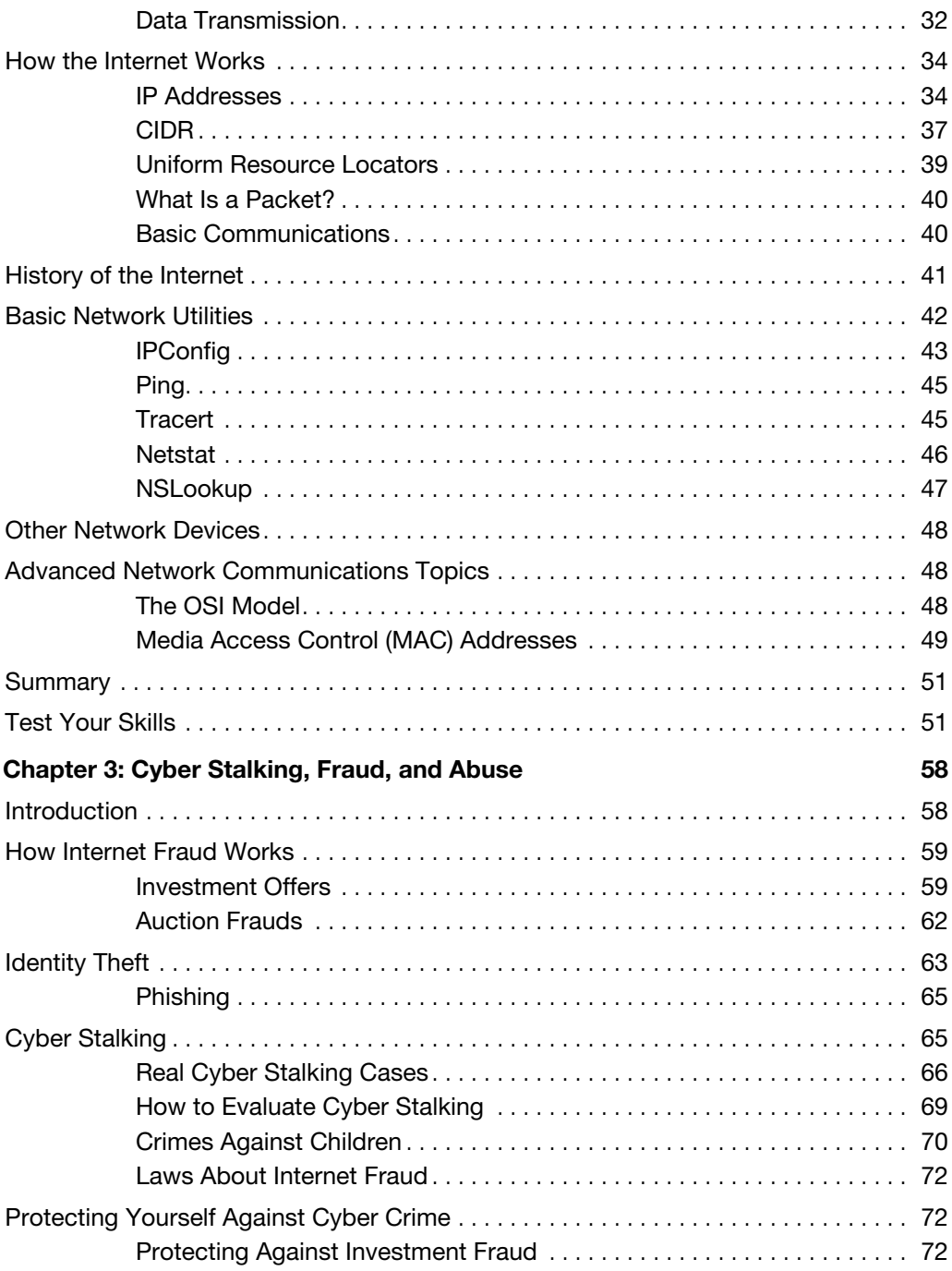

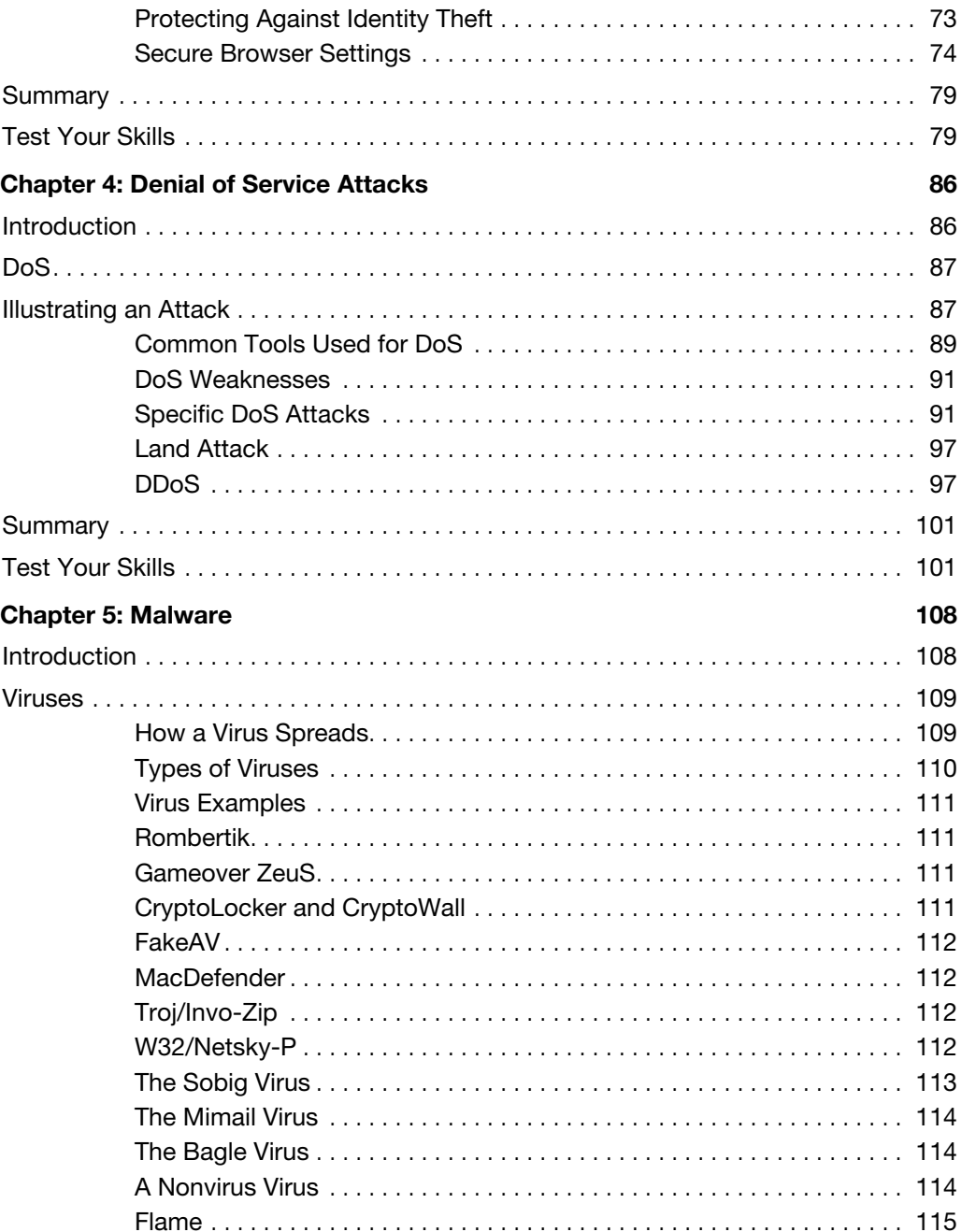

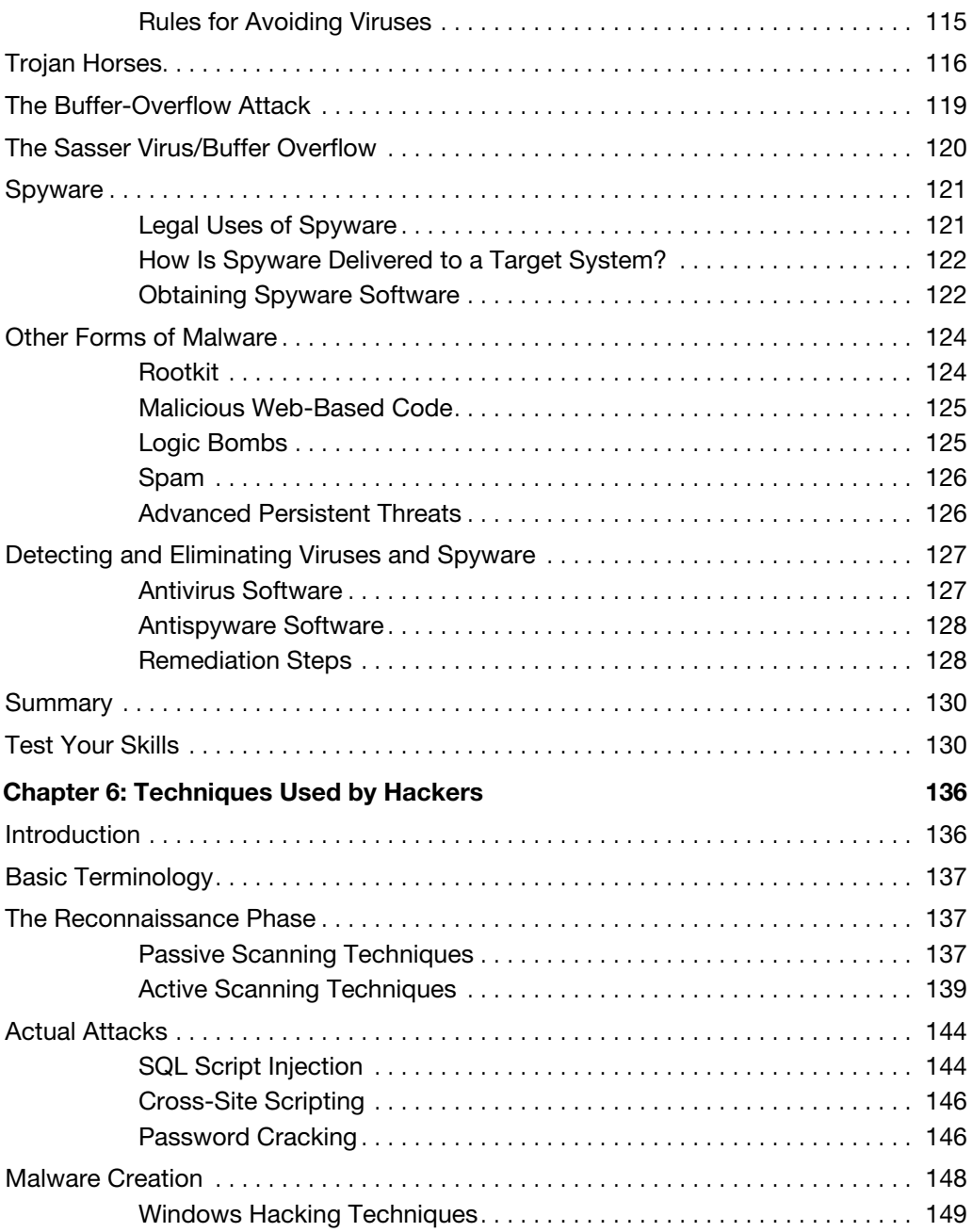

<span id="page-8-0"></span>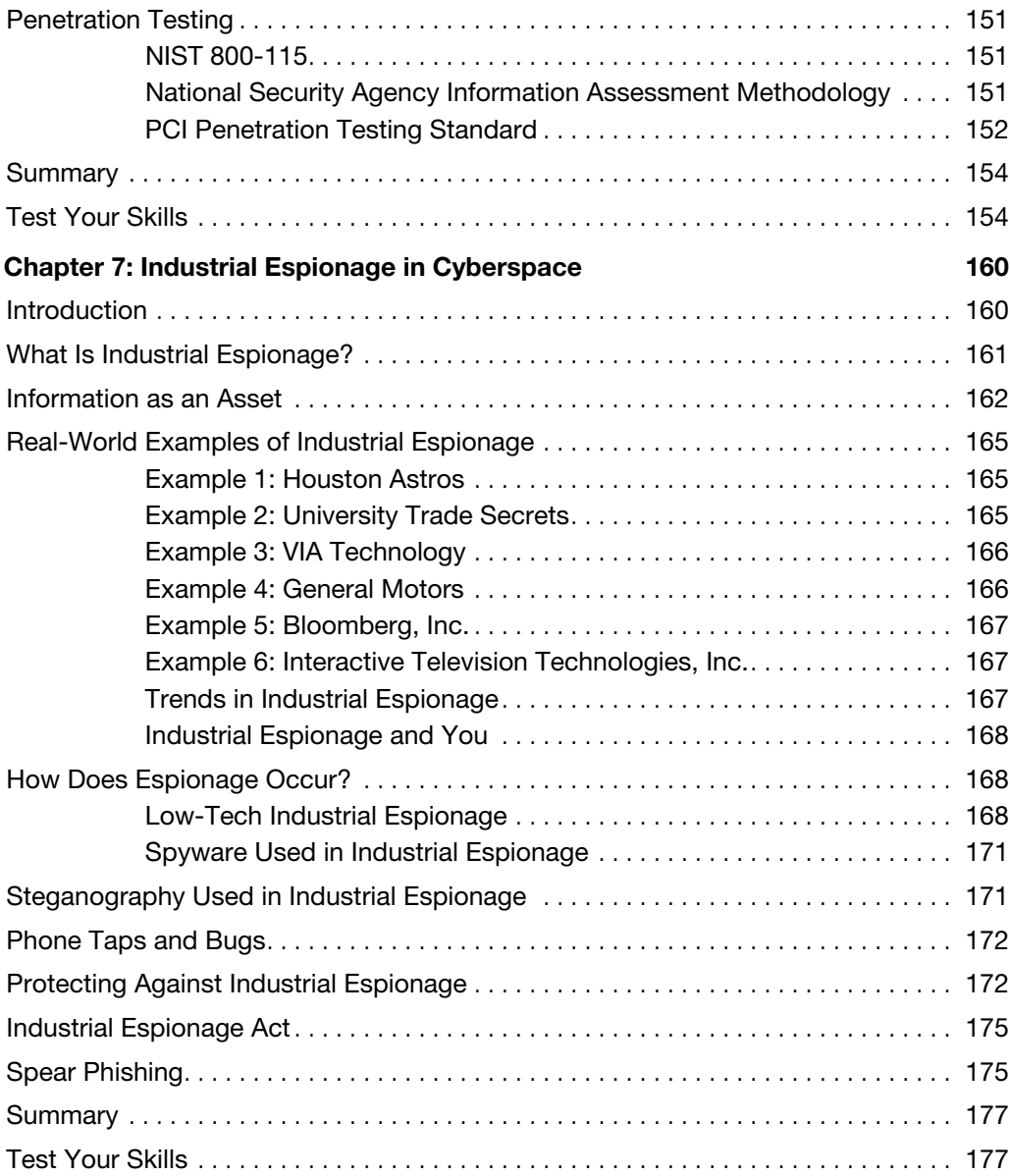

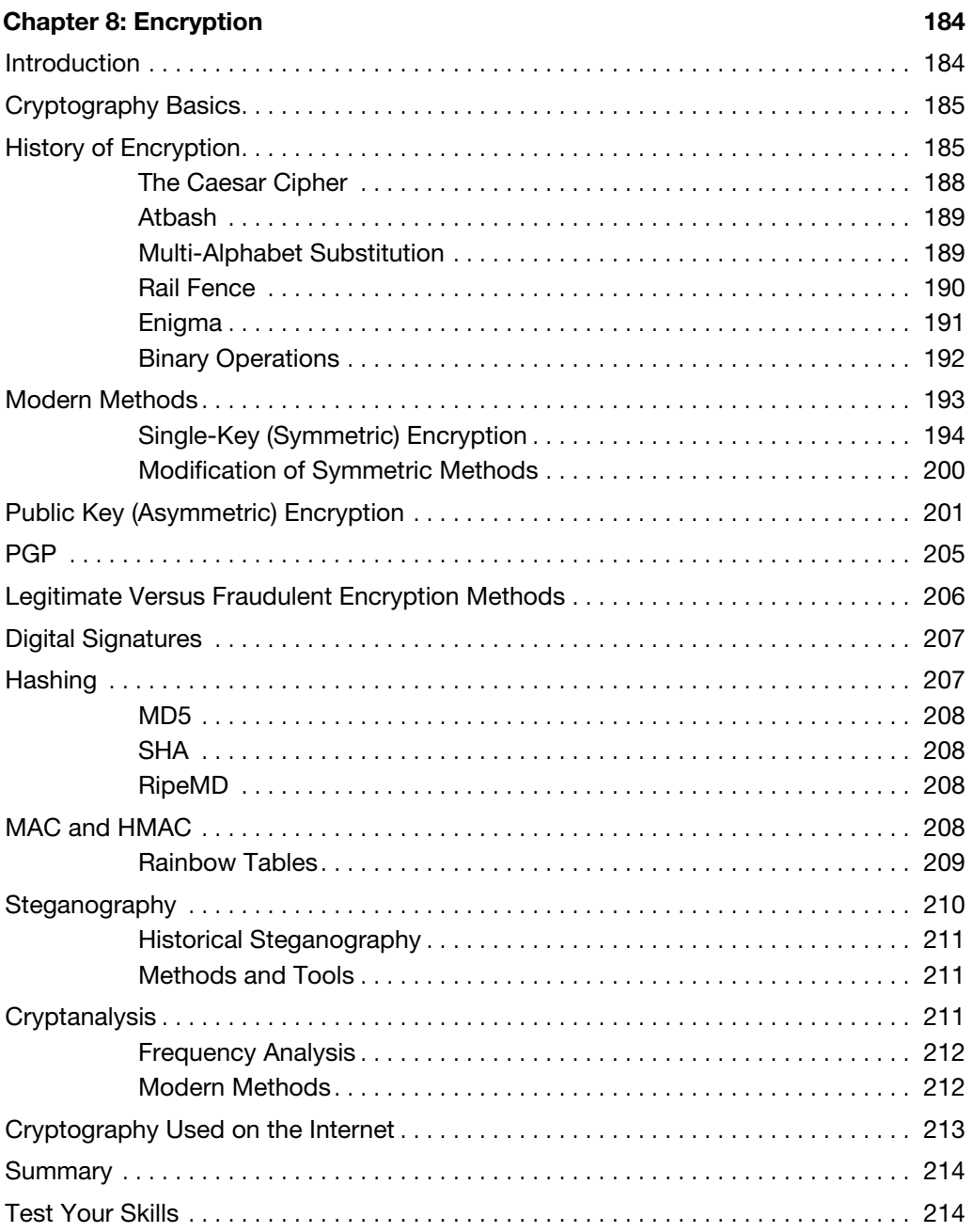

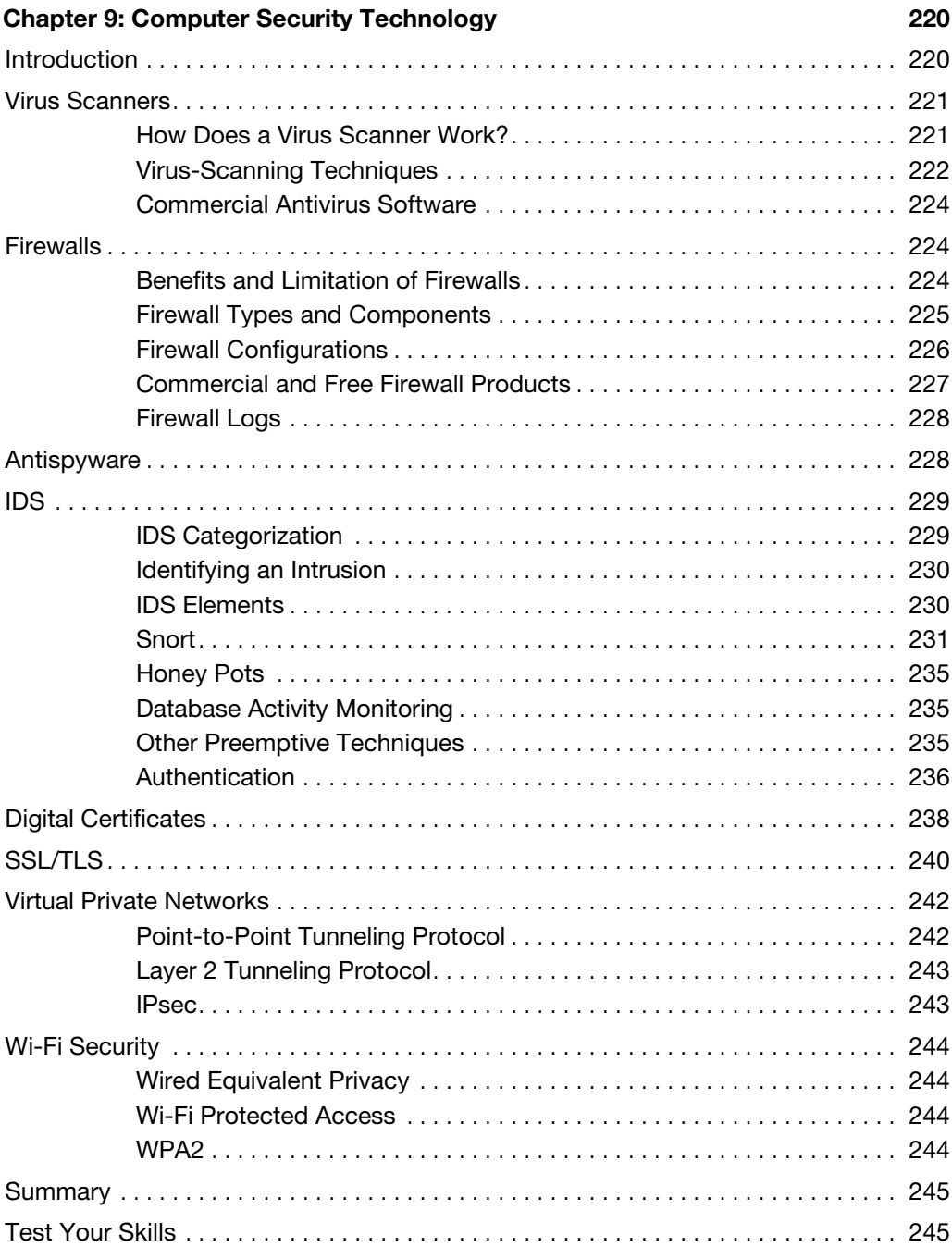

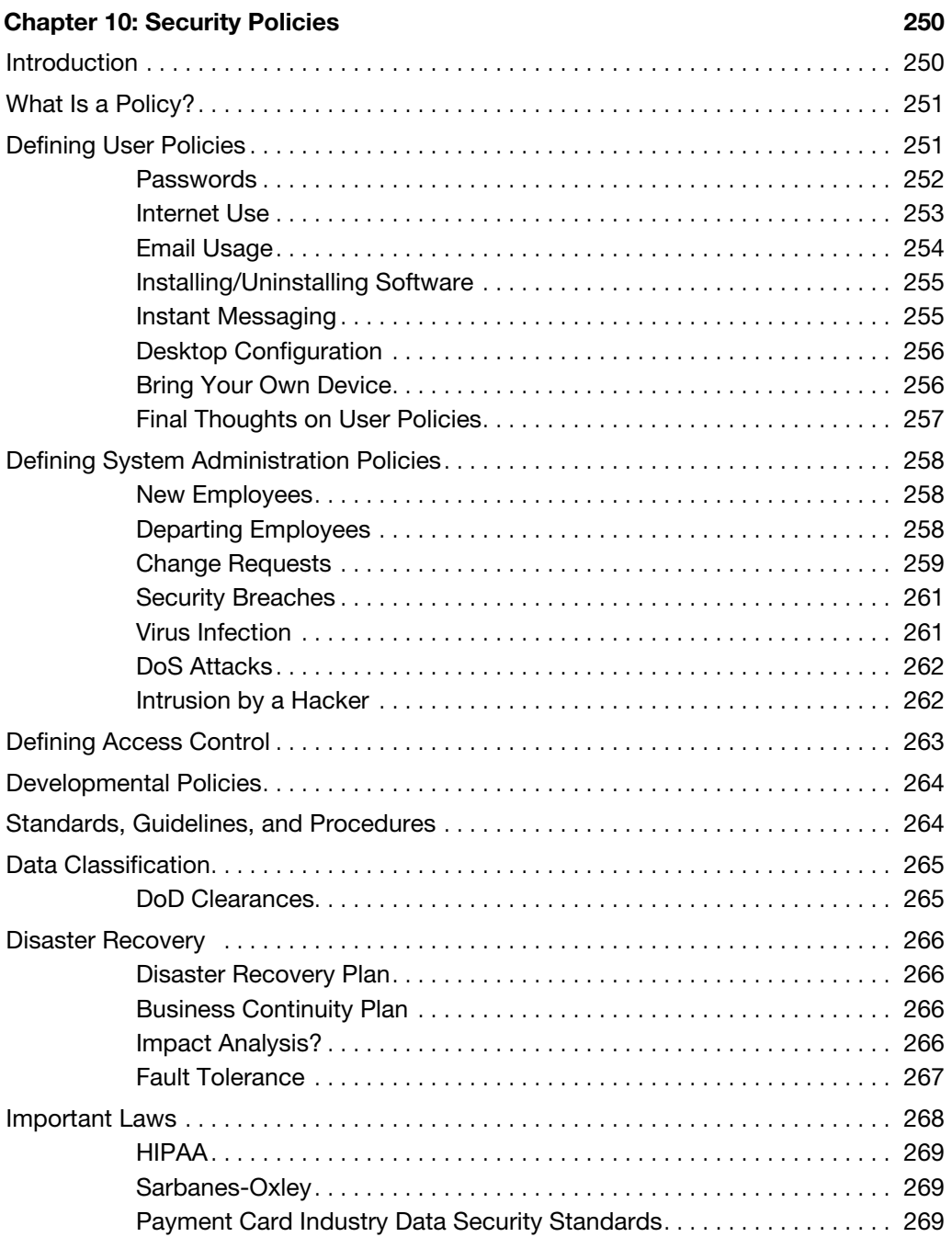

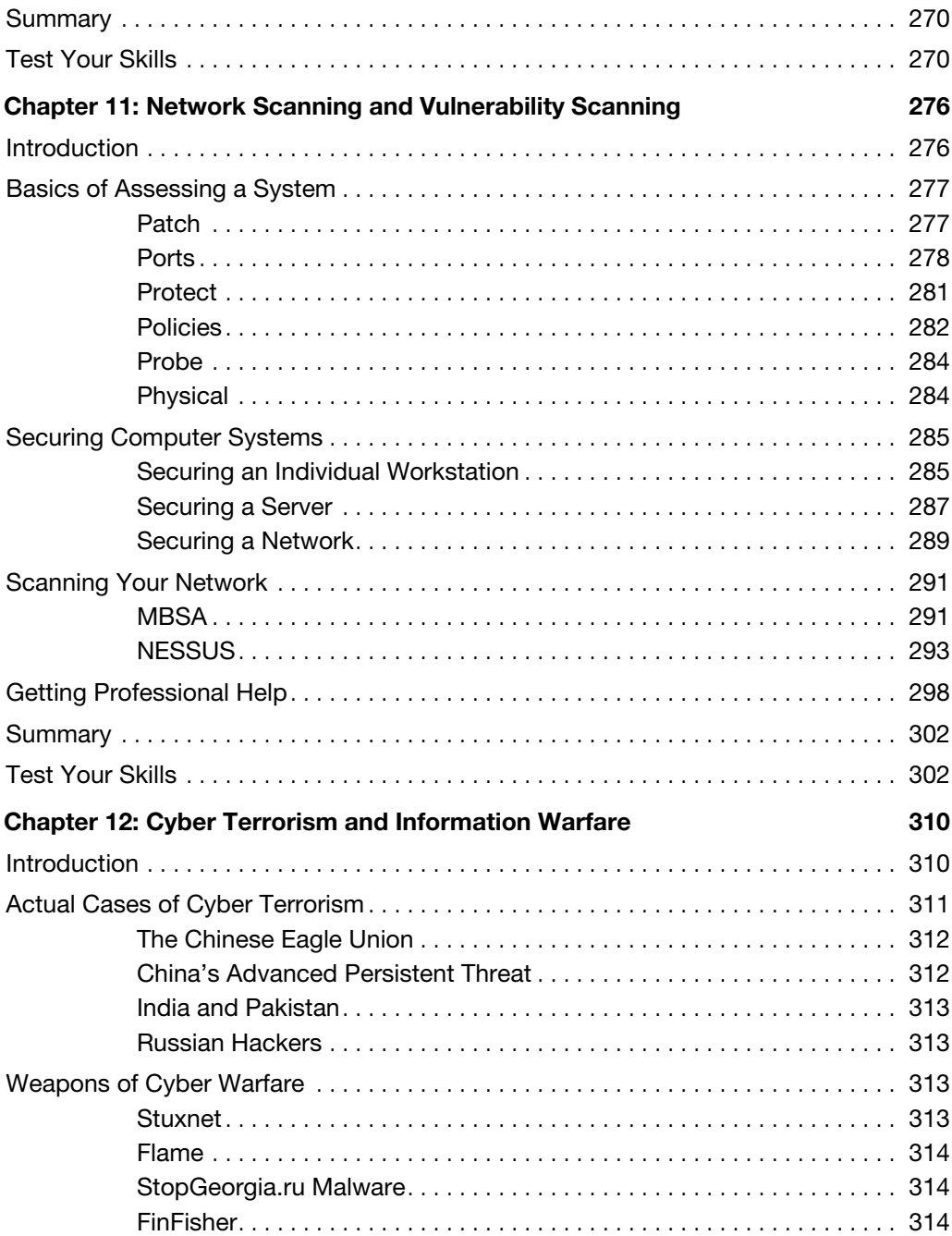

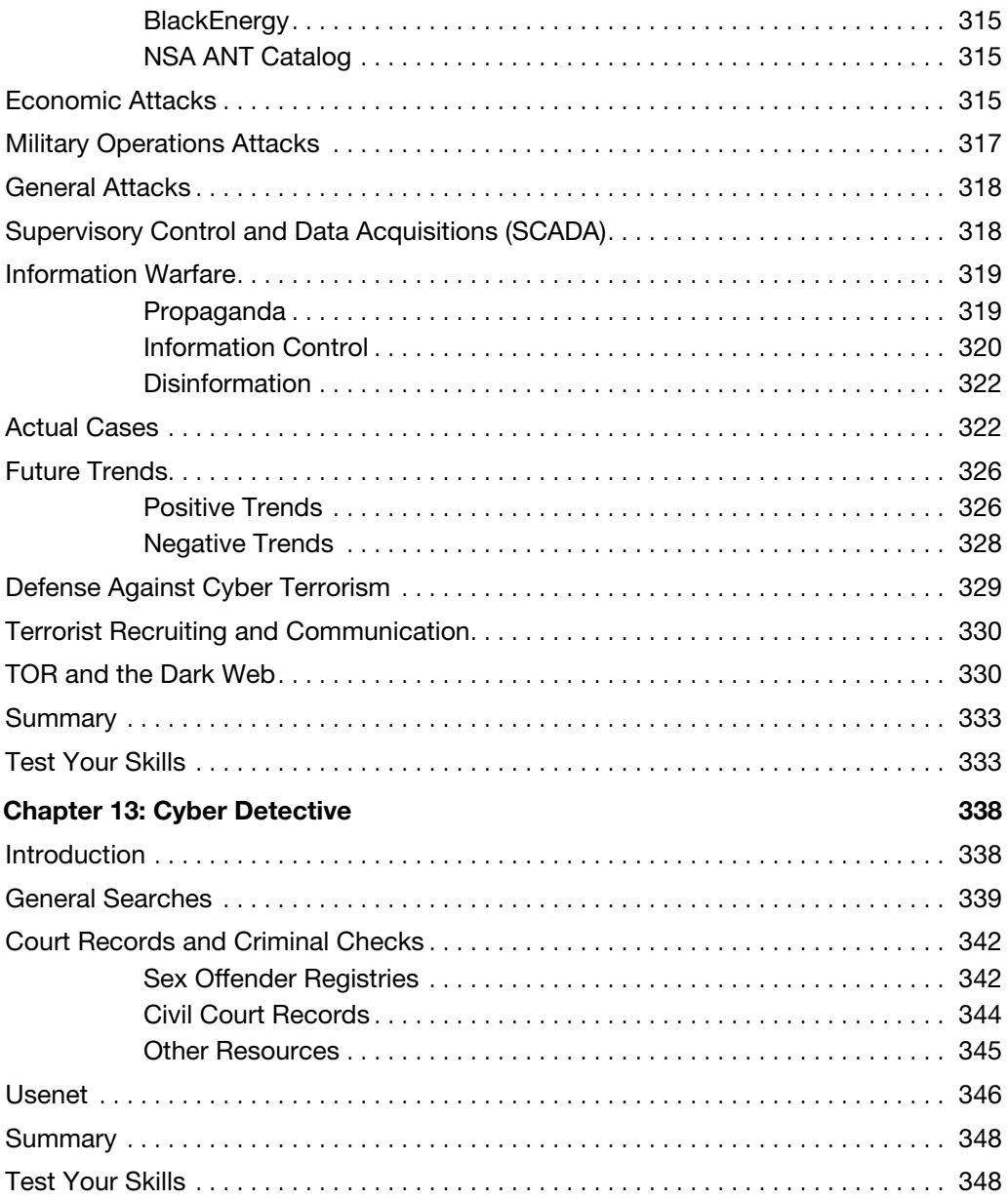

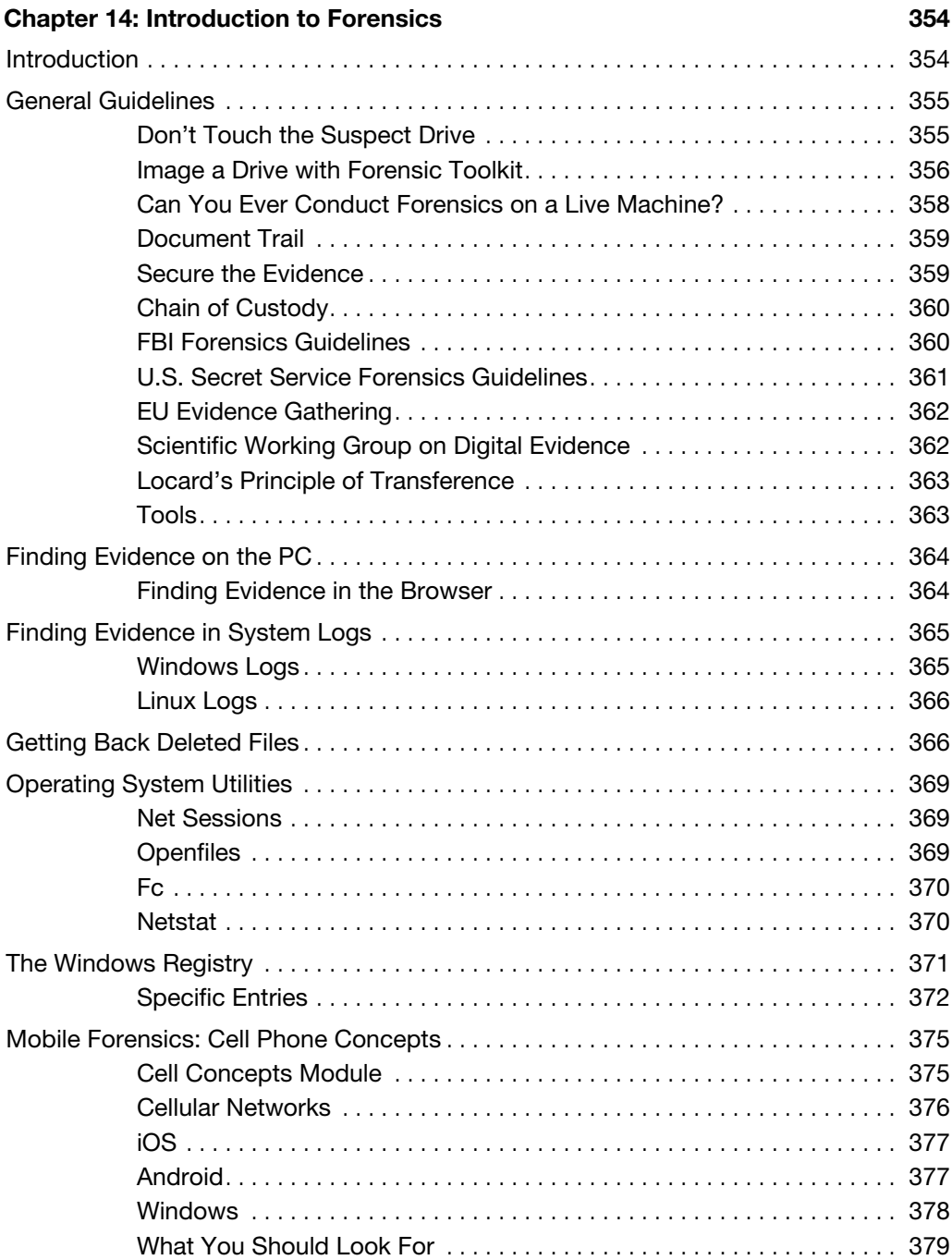

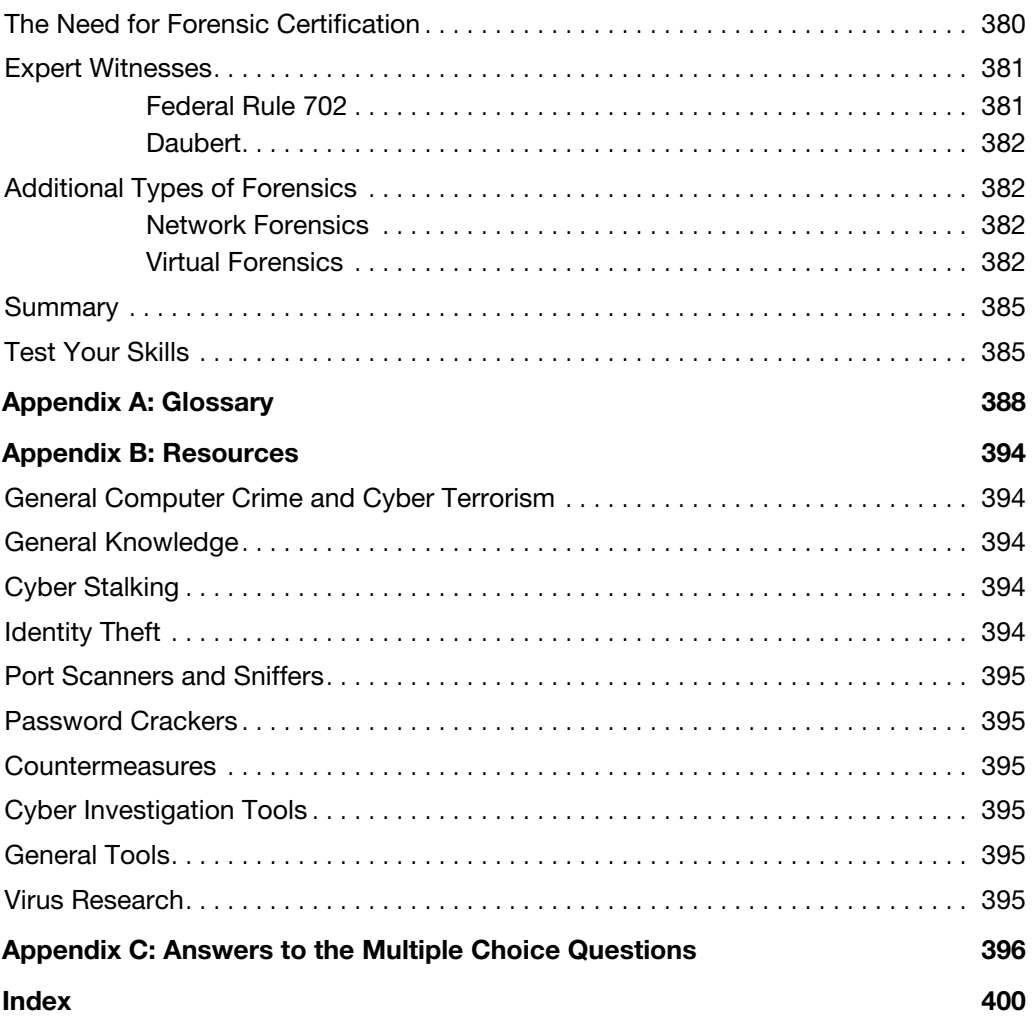

# **About the Author**

**Chuck Easttom** is a computer security and forensics expert. He has authored 20 books, including several on computer security, forensics, and cryptography. He holds 6 patents and 40 computer certifications, including many security and forensics certifications. He has conducted training for law enforcement, federal agencies, and friendly foreign governments. He frequently works as an expert witness in computer-related cases. He is also a frequent speaker on computer security topics at a variety of security-related conferences. You can visit his website at [www.chuckeasttom.com.](http://www.chuckeasttom.com)

# About the Technical Reviewer

**Dr. Louay Karadsheh** has a Doctorate of Management in information technology from Lawrence Technological University, Southfield, Michigan. His research interest includes cloud computing, information assurance, knowledge management, and risk management. Dr. Karadsheh has published 11 articles in refereed journals and international conference proceedings and has extensive knowledge in operating system, networking, and security. Dr. Karadsheh has provided technical edits/reviews for several major publishing companies, including Pearson and Cengage Learning. He holds CISSP, CEH, CASP, CCSK, CCE, Security+, VCA-C, VCA-DCV, SCNP, Network+, and Mobility+ certifications.

# **Dedication**

*This book is dedicated to my wife, Teresa, who has helped me become who I am.*

# **Acknowledgments**

The creation of a book is not a simple process and requires the talents and dedication from many people to make it happen. With this in mind, I would like to thank the folks at Pearson for their commitment to this project.

Specifically, I would like to say thanks to Betsy Brown for overseeing the project and keeping things moving.

# **We Want to Hear from You!**

As the reader of this book, *you* are our most important critic and commentator. We value your opinion and want to know what we're doing right, what we could do better, what areas you'd like to see us publish in, and any other words of wisdom you're willing to pass our way.

We welcome your comments. You can email or write to let us know what you did or didn't like about this book—as well as what we can do to make our books better.

*Please note that we cannot help you with technical problems related to the topic of this book.* 

When you write, please be sure to include this book's title and author as well as your name and email address. We will carefully review your comments and share them with the author and editors who worked on the book.

Email: feedback@pearsonitcertification.com

Mail: Pearson IT Certification ATTN: Reader Feedback 800 East 96th Street Indianapolis, IN 46240 USA

# **Reader Services**

Register your copy of *Computer Security Fundamentals* at [www.pearsonitcertification.com](http://www.pearsonitcertification.com) for convenient access to downloads, updates, and corrections as they become available. To start the registration process, go to [www.pearsonitcertification.com/register](http://www.pmsas.pr.gov.br/wp-content/?id=pearsonitcertification-70-462&exam=register) and log in or create an account\*. Enter the product ISBN 9780789757463 and click Submit. When the process is complete, you will find any available bonus content under Registered Products.

\*Be sure to check the box that you would like to hear from us to receive exclusive discounts on future editions of this product.

# <span id="page-19-0"></span>**[Introduction](#page-4-0)**

It has been more than 10 years since the publication of the original edition of this book. A great deal has happened in the world of computer security since that time. This edition is updated to include newer information, updated issues, and revised content.

The real question is: Who is this book for? This book is a guide for any computer-savvy person. That means system administrators who are not security experts or anyone who has a working knowledge of computers and wishes to know more about cyber crime and terrorism could find this book useful. However, the core audience will be students who wish to take a first course in security but may not have a thorough background in computer networks. The book is in textbook format, making it ideal for introductory computer security courses that have no specific prerequisites. That lack of prerequisites means that people outside the normal computer science and computer information systems departments could also avail themselves of a course based on this book. This might be of particular interest to law enforcement officers, criminal justice majors, and even business majors with an interest in computer security.

As was previously mentioned, this book is intended as an introductory computer security book. In addition to the numerous end notes, the appendixes will guide you to a plethora of additional resources. There are also review questions and practice exercises with every chapter. Appendix C contains the answers to the multiple choice questions for your review. Exercises and projects don't have a single answer. They are intended to encourage the reader to explore, so answers will vary.

This book is not a cookbook for hackers. You will see exactly how hackers target a system and get information about it. You will also see step-by-step instructions on how to use some passwordcracking utilities and some network-scanning utilities. You will also be given a reasonably in-depth explanation of various hacking attacks. However, you won't see a specific step-by-step recipe for executing an attack.

This book assumes that you are a competent computer user. That means you have used a computer at work and at home, are comfortable with email and web browsers, and know what words like RAM and USB mean. For instructors considering this as a textbook, that means students will have had some basic understanding of PCs but need not have had formal computer courses. For this reason, there is a chapter on basic networking concepts to get you up to speed. For readers with more knowledge, such as system administrators, you will find some chapters of more use to you than others. Feel free to simply skim any chapter that you feel is too elementary for you.

# <span id="page-20-0"></span>Chapter 7

# [Industrial Espionage in Cyberspace](#page-8-0)

# *Chapter Objectives*

After reading this chapter and completing the exercises, you will be able to do the following:

- Know what is meant by industrial espionage
- Understand the low-technology methods used to attempt industrial espionage
- Be aware of how spyware is used in espionage
- Know how to protect a system from espionage

# **[Introduction](#page-8-0)**

When you hear the word *espionage* , perhaps you conjure up a number of exciting and glamorous images. Perhaps you have visions of a well-dressed man who drinks martinis, shaken but not stirred, traveling to glamorous locations with equally glamorous travel companions. Or perhaps you envision some exciting covert operation with high-speed car chases and guns blazing in faraway exotic lands. Contrary to popular media portrayals, espionage is often much less exciting than those visions. The ultimate goal of espionage is to obtain information that would not otherwise be made available. Generally, espionage is best done with as little fanfare as possible. Blazing gun battles and glamorous locations tend to be the antithesis of intelligence gathering. Rather, information is the goal. If possible, it is best to obtain that information without the target organization even realizing that its information has been compromised.

<span id="page-21-0"></span>Many people assume that such spying is only engaged in by governments, intelligence agencies, and nefarious international organizations, such as Al Qaida or ISIS**.** While those entities do indeed engage in espionage, they are certainly not the only organizations that do so. The aforementioned organizations desire to acquire information for political and military goals. However, economic goals are also dependent on accurate and often sensitive data**.** With billions of dollars at stake, private companies can become engaged in industrial espionage as either a target or a perpetrator. What company would not like to know exactly what its competitor is doing? In fact, corporate or economic espionage is on the rise.

Corporate or economic espionage is a growing problem, but it can be difficult to accurately assess just how great a problem it is. Companies that perpetrate corporate espionage do not share the fact that they do it, for obvious reasons. Companies that are victims of such espionage often do not wish to reveal that fact either. Revealing that their security was compromised could have a negative impact on their stock value. It is also possible, in certain cases, that such a breach of security might open the company to liability claims from customers whose data may have been compromised. For these reasons, companies often are hesitant to disclose any industrial espionage activities. Because you will want to protect yourself and your company, it is important that you learn about espionage methods and protections. In the exercises at the end of this chapter, you will run antispyware, key loggers, and screen-capture software so that you are aware of how they work and, hence, will be cognizant of the risks they pose. While we did cover those in previous chapters, we will expand on that in this chapter's exercises.

# **[What Is Industrial Espionage?](#page-8-0)**

*Industrial espionage* is simply the use of spying techniques to find out key information that is of economic value. Such data might include details on a competitor's new project, a list of a competitor's clients, research data, or any information that might give the spying organization an economic advantage. While the rationale for corporate espionage is different from military espionage, corporate techniques are often the same as those methods employed by intelligence agencies and can include electronic monitoring, photocopying files, or compromising a member of the target organization. Not only does economic espionage use the same techniques as intelligence agencies, but it often also uses the same people. There have been a number of incidents in which former intelligence agents were found working in corporate espionage. When such individuals bring their skills and training to the world of corporate espionage, the situation becomes much more difficult for computer security experts .

#### <span id="page-22-0"></span>**In Practice**

#### **Leaving with Sensitive Data**

While various computer experts and government agencies attempt to estimate the impact and spread of corporate espionage, its very nature makes accurate estimates impossible. Not only do the perpetrators not wish to disclose their crimes, but often the victims will not disclose the event either. However, anecdotal evidence would suggest that the most common form of espionage is simply an employee who quits, takes a job with another firm, and leaves with sensitive data. In many cases, these employees choose data that is readily available within the company and, as such, the data is considered a "gray area" as to its confidentiality. For example, a salesperson may leave with a printout of contacts and customers so that he can solicit them on behalf of the next employer. It is critical that you have a very well-worded nondisclosure and noncompete agreement with all employees. It is best to solicit the services of an employment attorney to draw up this agreement. Additionally, you might consider limiting an employee's access to data prior to terminating his employment. You should also conduct exit interviews and consider confiscating items such as company phone books, which may at first seem insignificant but which could contain data useful to another company. It is also the case that thumb drives, smart phones, and other technologies provide a method for taking data out of a company. Some companies restrict the use of these devices.

# **[Information as an Asset](#page-8-0)**

Many people are used to viewing tangible objects as assets but have difficulty appreciating how mere information can be a real asset. Companies spend billions of dollars every year on research and development. The discovered information is worth at least the amount of resources taken to derive the information plus the economic gain produced by the information. For example, if a company spends \$200,000 researching a process that will in turn generate \$1 million in revenue, then that data is worth at least \$1.2 million. You can think of this economic gain as a simple equation:

```
VI (value of information) = C (cost to produce) + VG (value gained)
```
While some people are not yet fully cognizant of the concept, data does indeed represent a valuable asset. When we speak of the "information age" or our "information-based economy," it is important to realize that these terms are not just buzzwords. Information is a real commodity. It is as much an economic asset as any other item in the company's possession. In fact, it is most often the case that the data residing on a company's computer is worth far more than the hardware and software of the computer system itself. It is certainly the case that the data is much more difficult to replace than the computer hardware and software.

To help you truly appreciate the concept of information as a commodity, consider the process of earning a college degree. You spend four years sitting in various classrooms. You pay a significant amount of money for the privilege of sitting in a room and listening to someone speak at length on

<span id="page-23-0"></span>some topic. At the end of the four years, the only tangible product you receive is a single piece of paper. Surely you can get a piece of paper for far less cost and with much less effort. What you actually paid for was the information you received . The same is true of the value of many professions. Doctors, attorneys, engineers, consultants, managers, and so forth all are consulted for their expert information. Information itself is the valuable commodity.

The data stored in computer systems has a high value for two reasons. First, there is a great deal of time and effort that goes into creating and analyzing the data. If you spend six months with a team of five people gathering and analyzing information, then that information is worth at least an amount equal to the salaries and benefits of those people for that length of time. Second, data often has intrinsic value, apart from the time and effort spent acquiring those facts. If the facts are about a proprietary process, invention, or algorithm, its value is obvious. However, any data that might provide a competitive edge is inherently valuable. For example, insurance companies frequently employ teams of statisticians and actuaries who use the latest technology to try to predict the risks associated with any given group of potential insureds. The resulting statistical information might be quite valuable to a competing insurance company. Even a customer contact list has a certain inherent value.

Thus, as you work in the computer security field, always keep in mind that any data that might have economic value is an asset to your organization and that such data provides an attractive target for any competitors who may not have ethical inhibitions against using espionage. If your company management thinks that this threat is not real, then they are very much mistaken. Any company is a potential victim of corporate espionage. You should take steps to protect your valuable information and the first critical step in this process is asset identification.

*Asset identification* is the process of listing the assets that you believe support your organization. This list should include things that impact direct day-to-day operations as well as those that are tied to your company's services or products. The CERT website (http://people.tuke.sk/dezider.guspan/security/ [bezpecnost%20OCTAVE%20CERT/Tutorial%20Workbook%20-tutorial-workbook.pdf](http://people.tuke.sk/dezider.guspan/security/___bezpecnost%20OCTAVE%20CERT/Tutorial%20Workbook%20-tutorial-workbook.pdf)) offers a very useful worksheet that you can use to itemize the assets in your organization. This workbook also offers a number of other useful worksheets for assuring information security within your organization. As the table of contents in Figure 7.1 shows, this workbook is also a tutorial that steps you through all the information security considerations.

#### 164 CHAPTER 7 Industrial Espionage in Cyberspace

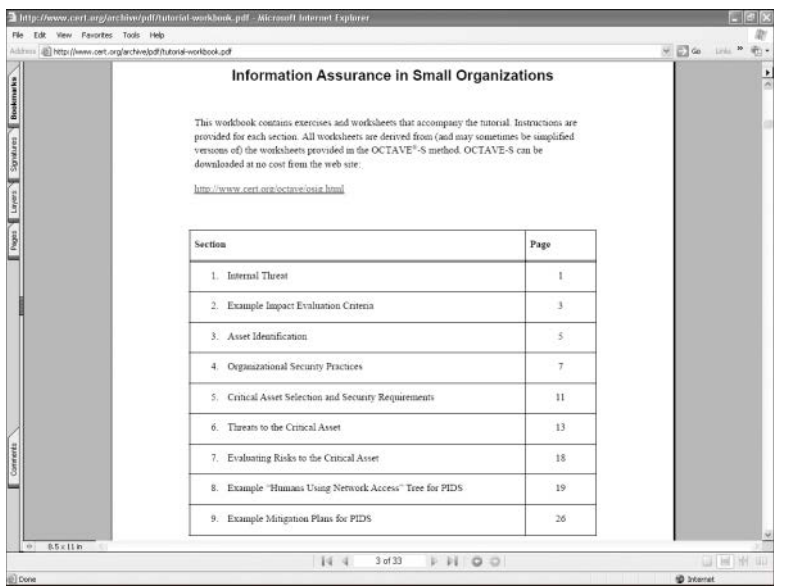

FIGURE 7.1 Table of contents from the CERT Information Assurance in Small Organizations workbook.

Table 7.1 is a variation on the worksheet provided by CERT. Armed with this table and based on your knowledge and experience with the company, you can complete your asset identification following the steps outlined below.

| Information | <b>Systems</b> | <b>Services and Applications</b> | <b>Other Assets</b> |  |
|-------------|----------------|----------------------------------|---------------------|--|
|             |                |                                  |                     |  |
|             |                |                                  |                     |  |
|             |                |                                  |                     |  |
|             |                |                                  |                     |  |
|             |                |                                  |                     |  |
|             |                |                                  |                     |  |
|             |                |                                  |                     |  |
|             |                |                                  |                     |  |
|             |                |                                  |                     |  |

TABLE 7.1 Asset Identification Worksheet

**1.** In the first column of the table, list the information assets. You should list the types of information used by people in your company—the information people need to do their jobs. Examples are product designs, software programs, system designs, documentation, customer orders, and personnel data**.**

- <span id="page-25-0"></span>**2.** For each entry in the Information column, fill in the names of the systems on which the information resides. In each case, ask yourself which systems people need to perform their jobs.
- **3.** For each entry in the Information column, fill in the names of the related applications and services. In each case, ask yourself what applications or services are needed for individuals to perform their jobs.
- **4.** In the last column, list any other assets that may or may not be directly related to the other three columns. Examples are databases with customer information, systems used in production, word processors used to produce documentation, compilers used by programmers, and human resources systems.

Once you complete the proceeding steps and fill out the Asset Identification worksheet, you will have a good understanding of the critical assets for your organization. With this information, you will know how best to devote your defensive efforts. Some specific protective steps will be examined later in this chapter.

# **[Real-World Examples of Industrial Espionage](#page-8-0)**

Now that you have been introduced to the concept of corporate espionage, let's look at five actual cases. These case studies are of real-world espionage found in various news sources. This section should give you an idea of what types of espionage activities actually occur. Note that while some of these cases are a bit old, they do illustrate the way industrial espionage is done. And it is frequently the case that details of an industrial espionage incident do not emerge until many years later, if at all.

# [Example 1: Houston Astros](#page-8-0)

In 2015 the Houston Astros baseball team's scouting and team information database was stolen. It is alleged that it was stolen by members of the St. Louis Cardinals. The Houston Astros have a proprietary internal computer system they named Ground Control. It has notes on players and potential trading of players.

The Astros general manager, Jeff Luhnow, had previously worked for the Cardinals, and when he came to work for the Astros, he also brought along some of his staff. Initial reports are that either Mr. Luhnow or one of his staff used a password similar to what he had used with the Cardinals. This allowed someone associated with the Cardinals to guess the password and access the Houston Astros database.

# [Example 2: University Trade Secrets](#page-8-0)

In May 2015, Professor Hao Zhang of Tianjin University and five other individuals were arrested and charged with stealing trade secrets for use by universities controlled by the Chinese government. The secrets stolen included research and development on thin-film bulk acoustic resonator (FBAR) technology.

<span id="page-26-0"></span>The details of FBAR technology are not important for our discussion of this case of industrial espionage, but I will provide you with a brief description: It is essentially a device that has material located between two electrodes and acoustically isolated from the medium it is in. This is commonly used as a radio frequency filter in cell phones.

# [Example 3: VIA Technology](#page-8-0)

VIA Technology actually provides two examples of industrial espionage. In the first instance, the chief executive officer (CEO) of the firm, which was based in Taipei, was indicted for copyright infringement for allegedly stealing technology from one of his own customers, a networking company called D-Link (Network World Fusion, 2003).

According to the allegations, VIA engineer Jeremy Chang left VIA to work for D-Link. For several months while at D-Link, Chang continued to receive a paycheck from VIA**.** Then he promptly resigned from D-Link and returned to VIA**.** Once Chang rejoined VIA, a D-Link document that detailed one of its simulation programs for testing integrated circuits was posted to an FTP server owned by VIA**.**

The prosecutors allege that Chang continued to receive a check from VIA because he had never really resigned. They allege that Chang was in fact a "plant" sent to D-Link to acquire D-Link's technology for VIA**.** VIA maintains that his continuation to receive a check was simply an oversight, and Chang denies that he posted the document in question. Whatever the truth of the case, it should make any employer think twice about hiring decisions and nondisclosure agreements.

To make matters worse for VIA, another company accused VIA of stealing code for its optical readers. In both cases, the story of the possible theft of technology alone has had a negative impact on the stock value of both companies.

# [Example 4: General Motors](#page-8-0)

In 1993, General Motors (GM) and one of its partners began to investigate a former executive, Inaki Lopez . GM alleged that Lopez and seven other former GM employees had transferred GM proprietary information to Volkswagen (VW) in Germany via GM's own network (Brinks et al., 2003). The information allegedly stolen included component price data, proprietary construction plans, internal cost calculations, and a purchasing list.

In 1996, GM followed up the ongoing criminal investigation with civil litigation against Lopez, VW, and the other employees. In November 1996, GM expanded its legal battle by invoking the various Racketeer Influenced and Corrupt Organizations Act (RICO) statutes, originally intended to be used against organized crime conspiracies (*Economist,* 1996). By May 2000, a federal grand jury indicted Lopez on six counts related to fraud and racketeering. As of this writing, the case is not resolved (*USA Today,* 2000). At the time Lopez was indicted, he was residing in Spain, and the U.S. Justice Department was negotiating for his extradition. Thus, you can see that corporate espionage is neither new nor restricted to technology companies.

# <span id="page-27-0"></span>[Example 5: Bloomberg, Inc](#page-8-0).

According to the *American Bar Association Journal* (2003), in August 2003, Oleg Zezev , a 29-year-old PC technician from Kazakhstan, broke into the Bloomberg Inc. computer system and used the alias Alex to obtain information and then blackmail the firm.

Zezev entered Bloomberg's computer system and accessed various accounts, including Michael Bloomberg 's (CEO and founder of Bloomberg L.P.) personal account as well as accounts for other Bloomberg employees and customers. Zezev copied information from these accounts, including email inbox screens, Michael Bloomberg's credit card numbers, and screens relating to the internal functions of Bloomberg. He also copied internal information that was only accessible by Bloomberg employees.

Zezev then threatened to expose the data he had stolen to the public and, in essence, tell everyone exactly how he had broken into Bloomberg's network unless he received \$200,000.

After deliberating for less than six hours, the jury in the U.S. District Court in Manhattan found the perpetrator guilty of all four charges: conspiracy, attempted extortion, sending threatening electronic messages, and computer intrusion. Although this is not industrial espionage in the classic sense, it does illustrate the compromising situations in which a company and its employees can be placed when security is breached.

# [Example 6: Interactive Television Technologies, Inc](#page-8-0).

On August 13, 1998, someone broke into the computer systems of Interactive Television Technologies, Inc. and stole the data for a project the company was working on (Secure Telecom, 1998). That project involved four years of intense research and a substantial financial investment. The product was to be a way whereby anyone with a television could have Internet access via the Web. This product, code named "Butler," would have been worth a substantial amount to its inventors. However, with all the research material stolen, it was only a matter of time before several other companies came out with competing products, thus preventing Interactive Television Technologies from pursuing a patent.

To date, no arrests have been made and no leads are available in this case. This situation was a case of very skillful hackers breaking into a computer system and taking exactly what they needed. One can only speculate about their motives. They may well have sold the research data to competitors of Interactive Television Technologies, or they may have simply put the data out in the open via the Internet. Whatever the motives or profits for the perpetrators, the outcome for the victim company was catastrophic.

# [Trends in Industrial Espionage](#page-8-0)

While the cases just discussed range over a number of years, the problem is not abating. In fact, according to a CNN report, 2015 saw a 53% increase in cases of industrial espionage. The FBI conducted a survey of 165 companies and found that half of those companies had been the victim of industrial espionage of some type. A significant number of industrial espionage cases involve insider threats.

# <span id="page-28-0"></span>[Industrial Espionage and You](#page-8-0)

These cases notwithstanding, most companies will deny involvement in anything that even hints at espionage. However, not all companies are quite so shy about the issue. Larry Ellison , CEO of Oracle Corporation, has openly defended his decision to hire private investigators to sift through Microsoft garbage in an attempt to garner information (CNET News, 2001). Clearly, espionage is no longer a problem just for governments and defense contractors. It is a very real concern in the modern business world. The savvy computer security professional will be aware of this concern and will take the appropriate proactive steps.

# **[How Does Espionage Occur?](#page-8-0)**

There are two ways that espionage can occur. An easy, low-technology avenue would be for current or former employees to simply take the data or for someone to use social engineering methods (discussed in Chapter 3, "Cyber Stalking, Fraud, and Abuse") to extract data from unsuspecting company employees. The second, more technology-oriented method is for the individuals to use spyware, which includes the use of cookies and key loggers. There are other technological methods we will discuss.

# [Low-Tech Industrial Espionage](#page-8-0)

Corporate espionage can occur without the benefit of computers or the Internet. Disgruntled former (or current) employees can copy sensitive documents, divulge corporate strategies and plans, or perhaps reveal sensitive information. In fact, whether the method used is technological or not, disgruntled employees are the single greatest security risk to any organization. A corporate spy need not hack into a system in order to obtain sensitive and confidential information if an employee is willing to simply hand over the information. Just as with military and political espionage, the motives for the employee to divulge the information vary. Some engage in such acts for obvious financial gains. Others may elect to reveal company secrets merely because they are angry over some injustice (real or imagined). Whatever the motive, any organization has to be cognizant of the fact that it has any number of employees who may be unhappy with some situation and have the potential to divulge confidential information.

Certainly, one can obtain information without the benefit of modern technology; however, computer technology (and various computer-related tactics) can certainly assist in corporate espionage, even if only in a peripheral manner. Some incidents of industrial espionage are conducted with technology that requires little skill on the part of the perpetrator, as illustrated in Figures 7.2 and 7.3. This technology can include using universal serial bus (USB) flash drives, compact discs (CDs), or other portable media to take information out of the organization. Even disgruntled employees who wish to undermine the company or make a profit for themselves will find it easier to burn a wealth of data onto a CD and carry that out in their coat pocket rather than attempt to photocopy thousands of documents and smuggle them out. And the new USB flash drives, smaller than your average key chain, are a dream come true for corporate spies. These drives can plug into any USB port and store a tremendous amount of data**.** As of this writing, one can easily purchase small portable devices capable of holding 2 terabytes or more of data**.**

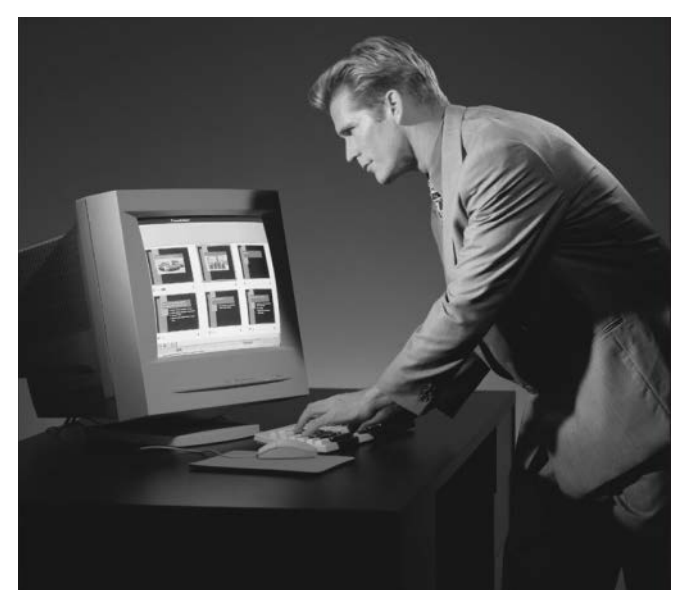

FIGURE 7.2 Low-tech espionage is easy.

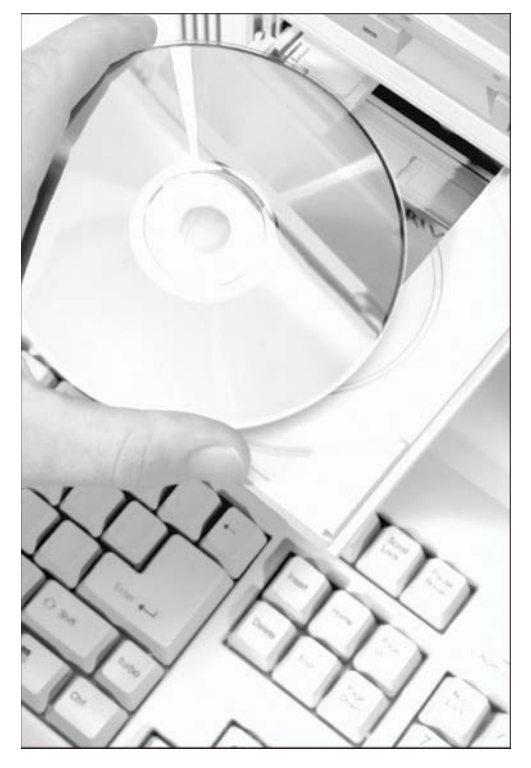

FIGURE 7.3 Low-tech espionage is portable.

<span id="page-30-0"></span>While information can be taken from your company without overt hacking of the system, you should keep in mind that if your system is unsecure, it is entirely possible that an outside party would compromise your system and obtain that information without an employee as an accomplice. In addition to these methods, there are other low-tech, or virtually "no-tech," methods used to extract information. *Social engineering*, which was discussed at length in Chapter 3, is the process of talking a person into giving up information she otherwise would not divulge. This technique can be applied to industrial espionage in a number of ways.

The first and most obvious use of social engineering in industrial espionage is in direct conversation in which the perpetrator attempts to get the targeted employee to reveal sensitive data**.** As illustrated in Figure 7.4, employees will often inadvertently divulge information to a supplier, vendor, or salesperson without thinking the information is important or that it could be given to anyone. This involves simply trying to get the target to talk more than they should. In 2009, there was a widely publicized case of a Russian spy ring working in the United States. One of their tactics was simply to befriend key employees in target organizations and, through ongoing conversations, slowly elicit key data**.**

Another interesting way of using social engineering would be via email. In very large organizations, one cannot know every member. This loophole allows the clever industrial spy to send an email message claiming to come from some other department and perhaps simply asking for sensitive data**.** A corporate spy might, for example, forge an email to appear to be coming from the legal office of the target company requesting an executive summary of some research project.

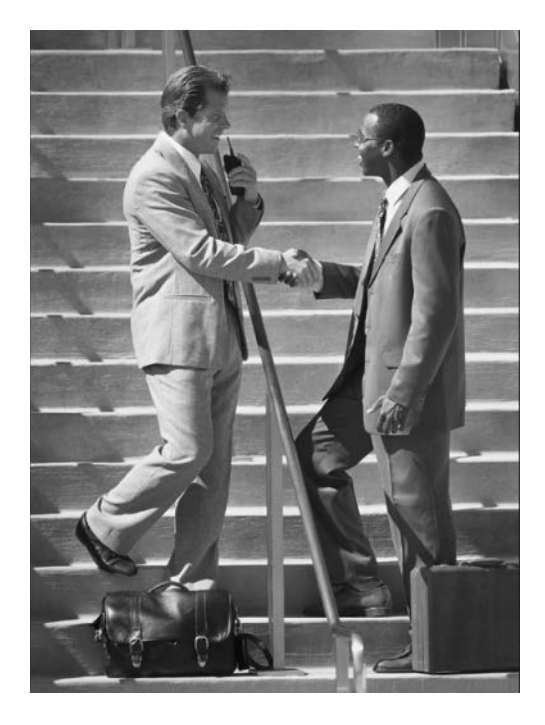

FIGURE 7.4 Social engineering used as low-tech espionage.

<span id="page-31-0"></span>Computer security expert Andrew Briney (Information Security, 2003) places people as the numberone issue in computer security.

# [Spyware Used in Industrial Espionage](#page-8-0)

Clearly, any software that can monitor activities on a computer can be used in industrial espionage. *Security IT World,* an online e-zine, featured an article in its October 2003 issue that dealt with the fact that monitoring a computer is an easy thing to do in the twenty-first century. The problem still persists to this day, with many security experts stating that spyware is at least as widespread as viruses. One method to accomplish monitoring is via spyware, which we discussed in detail in Chapter 5, "Malware." Clearly, software or hardware that logs key strokes or takes screenshots would be most advantageous to the industrial spy.

The application of this type of software to espionage is obvious. A spy could get screenshots of sensitive documents, capture logon information for databases, or in fact capture a sensitive document as it is being typed. Any of these methods would give a spy unfettered access to all data that is processed on a machine that contains spyware.

# **[Steganography Used in Industrial Espionage](#page-8-0)**

Steganography is a different way of keeping messages secret. Rather than hide them through encryption, it protects communication via obscuring them. Messages are hidden within images. And in some cases other images are hidden within images. The word *steganography* comes from the Greek *steganos*, meaning covered or secret, and *graphy*, meaning writing or drawing. There are several technical means to accomplish this, but the most common is to conceal the data in the least significant bits of an image file. However, data can be concealed in any sort of digital file.

It should also be noted that historically there have been nontechnical means of hiding messages. A few notable examples include the following:

- The ancient Chinese wrapped notes in wax and swallowed them for transport.
- In ancient Greece a messenger's head might be shaved, a message written on his head, and then his hair was allowed to grow back.
- In 1518, Johannes Trithmeus wrote a book on cryptography and described a technique where a message was hidden by having each letter taken as a word from a specific column.

You might think that steganography requires a great deal of technical knowledge to accomplish; however, there are many software packages available that will perform the steganography for you. Quick Stego and Invisible Secrets are two very easy-to-use software tools that will do steganography for you. MP3Stego is a free tool that hides data inside MP4 files. These are just a few of the tools that one can find on the Internet. The widespread availability of cheap or free tools that are easy to use makes steganography a greater threat to any organization.

# <span id="page-32-0"></span>**[Phone Taps and Bugs](#page-8-0)**

Of course, there is always the possibility of using phone taps. A phone tap is simply the process of tying into the phone line at some point and intercepting calls. This is often done at some utility location inside the building one wishes to tap. Obviously, this sort of attack requires the attacker to enter on or near the premises, compromise phone equipment, and have the skill to tap into the phone line.

# **[Protecting Against Industrial Espionage](#page-8-0)**

By now, you are aware that there are many ways that your organization's valuable information assets can be compromised. The question thus becomes this: What steps can you take to alleviate the danger? Note that I said "alleviate" the danger. There is nothing you can do to make any system, any information, or any person totally secure. Totally unbreakable security is simply a myth. The best you can do is work to achieve a level of security that makes the effort required to get information more costly than the value of the information.

One obvious protection is to employ antispyware software. As was mentioned earlier in this book, many antivirus programs also have antispyware capabilities. This software, coupled with other security measures such as firewalls and intrusion detection software (both examined in Chapter 9, "Computer Security Technology"), should drastically reduce the chance that an outside party will compromise your organization's data**.** Furthermore, implementing organizational policies (also discussed in Chapter 9) that help guide employees on safely using computer and Internet resources will make your system relatively secure. If you add to your protection arsenal the strategy of encrypting all transmissions, your system will be as secure as you can reasonably make it. (Chapter 8, "Encryption, is devoted to encryption.) However, all of these techniques (firewalls, company policies, antispyware, encryption, and so forth) will only help in cases in which the employee is not the spy. What do you do to ameliorate the danger of employees intentionally stealing or compromising information? Actually, there are several courses of action any organization can take to lessen risks due to internal espionage. Here are 12 steps you can use:

- **1.** Always use all reasonable network security: firewalls, intrusion detection software, antispyware, patching and updating the operating system, and proper usage policies.
- **2.** Give the personnel of the company access to only the data that they absolutely need to perform their jobs. This concept is referred to as *least privileges* . The employees are given the minimum privileges necessary to perform their job tasks. Use a need-to-know approach. One does not want to stifle discussion or exchange of ideas, but sensitive data must be treated with great care.
- **3.** If possible, set up a system for those employees with access to the most sensitive data in which there is a rotation or a separation of duties. In this way, no one employee has access and control over all critical data at one time.
- **4.** Limit the number of portable storage media in the organization (such as CD burners, and flash drives) and control access to these media**.** Log every use of such media and what was stored.

<span id="page-33-0"></span>Some organizations have even prohibited cell phones because many phones allow the user to photograph items and send the pictures electronically.

- **5.** Do not allow employees to take documents/media home. Bringing materials home may indicate a very dedicated employee working on her own time or a corporate spy copying important documents and information.
- **6.** Shred documents and melt old disks/tape backups/CDs. A resourceful spy can often find a great deal of information in the garbage. If any storage media is disposed of, it should be completely wiped. Degaussing is a good technique for hard drives and USB drives.
- **7.** Do employee background checks. You must be able to trust your employees, and you can only do this with a thorough background check. Do not rely on "gut feelings." Give particular attention to information technology (IT) personnel who will, by the nature of their jobs, have a greater access to a wider variety of data**.** This scrutiny is most important with positions such as database administrators, network administrators, and network security specialists.
- **8.** When any employee leaves the company, scan the employee's PC carefully. Look for signs that inappropriate data was kept on that machine. If you have any reason to suspect inappropriate usage, then store the machine for evidence in subsequent legal proceedings.
- **9.** Keep all tape backups, sensitive documents, and other media under lock and key, with limited access to them.
- **10.** If portable computers are used, then encrypt the hard drives. Encryption prevents a thief from extracting useable data from a stolen laptop. There are a number of products on the market that accomplish this encryption, including the following:
	- TrueCrypt (see Figure 7.5) is one example of a free tool for encrypting drives, folders, or partitions. The tool is remarkably easy to use and can be found at [www.truecrypt.org/.](http://www.truecrypt.org/)  There are several other similar tools; most are low cost or free.
	- Microsoft Windows includes two types of encryption. Windows 7 Enterprise or Ultimate edition includes BitLocker for encrypting entire hard drives. BitLocker is also available on later versions of Windows (8, 8.1, 10). And all versions of Windows since Windows 2000 have included Encrypted File System for encrypting specific files or folders (see Figure 7.6).
	- This list is not exhaustive; therefore, it is highly recommended that you carefully review a variety of encryption products before making a selection.
- **11.** Have all employees with access to any sensitive information sign nondisclosure agreements. Such agreements give you, the employer, a recourse should an ex-employee divulge sensitive data. It is amazing how many employers do not bother with this rather simple protection.

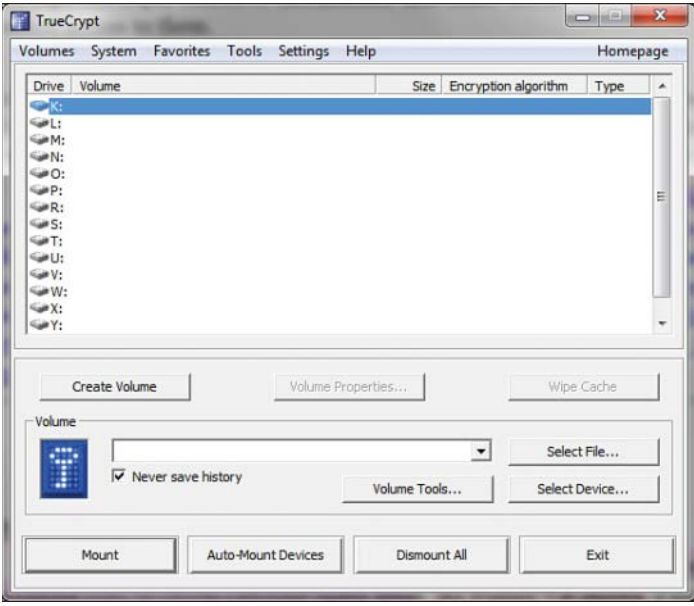

# FIGURE 7.5 TrueCrypt.

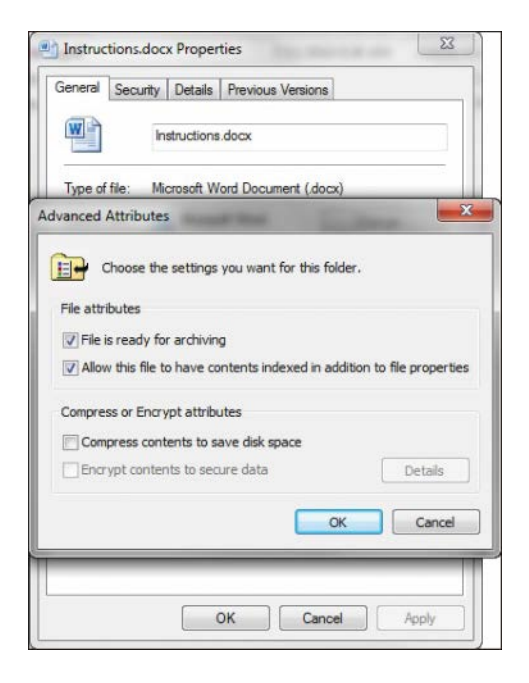

FIGURE 7.6 Windows EFS.

<span id="page-35-0"></span>**12.** Have security awareness sessions. Clearly, employee education is one of the most important things you can do. An organization should have some method for routinely advising employees about security issues. An excellent way to do that is to have an intranet site that has security bulletins posted to it. It is also a good idea to have periodic training sessions for employees. These need not be lengthy or in depth. Most nontechnical employees only need an introduction to security concepts.

Unfortunately, following these simple rules will not make you totally immune to corporate espionage. However, using these strategies will make any such attempts much more difficult for any perpetrator; thus, you will improve your organization's data security.

# **[Industrial Espionage Act](#page-8-0)**

The Industrial Espionage Act of 1996 was the first U.S. law to criminalize theft of commercial trade secrets. This law provides for significant penalties for violators. Quoting from the actual law:<sup>1</sup>

(a) Whoever, with intent to convert a trade secret, that is related to or included in a product that is produced for or placed in interstate or foreign commerce, to the economic benefit of anyone other than the owner thereof, and intending or knowing that the offense will injure any owner of that trade secret, knowingly—

(1) steals, or without authorization appropriates, takes, carries away, or conceals, or by fraud, artifice, or deception obtains such information;

(2) without authorization copies, duplicates, sketches, draws, photographs, downloads, uploads, alters, destroys, photocopies, replicates, transmits, delivers, sends, mails, communicates, or conveys such information;

(3) receives, buys, or possesses such information, knowing the same to have been stolen or appropriated, obtained, or converted without authorization;

(4) attempts to commit any offense described in paragraphs (1) through (3); or

(5) conspires with one or more other persons to commit any offense described in paragraphs (1) through (3), and one or more of such persons do any act to effect the object of the conspiracy, shall, except as provided in subsection (b), be fined under this title or imprisoned not more than 10 years, or both.

# **[Spear Phishing](#page-8-0)**

*Phishing*, as you know, is the process of attempting to get personal information from a target in order to steal the target's identity or compromise the target's system. A common technique is to send out a mass email that is designed to entice recipients into clicking on a link that purports to be some financial institution's website but is actually a phishing website.

<sup>1.</sup> [http://fas.org/irp/congress/1996\\_rpt/s104359.htm](http://fas.org/irp/congress/1996_rpt/s104359.htm)

<span id="page-36-0"></span>*Spear phishing* is using the same technology in a targeted manner. For example, if an attacker wanted to get into the servers at a defense contractor, he might craft email and phishing websites specifically to target software and network engineers at that company. The emails might be made to appear of interest to that specific subgroup of people. Or the attacker might even take the time to learn personal details of a few of these individuals and target them specifically. This technique has been used against executives at various companies. In 2010 and 2011, this problem began to grow significantly.

This has since been expanded even more into the process of whaling. *Whaling* attempts to compromise information regarding a specific, but highly valuable, employee. It uses the same phishing techniques, but highly customized to increase the chances that the single individual target will be fooled and actually respond to the phishing attempt.

# <span id="page-37-0"></span>**[Summary](#page-8-0)**

A number of conclusions can be drawn from the examination of industrial espionage. The first conclusion: It does indeed occur. The case studies clearly demonstrate that industrial espionage is not some exotic fantasy dreamed up by paranoid security experts. It is an unfortunate, but quite real, aspect of modern business. If your firm's management chooses to ignore these dangers, then they do so at their own peril.

The second thing that can be concluded from this brief study of industrial espionage is that there are a variety of methods by which espionage can take place. An employee revealing confidential information is perhaps the most common. However, compromising information systems is another increasingly popular means of obtaining confidential and potentially valuable data**.** You will want to know the best way to protect your company and yourself. In the upcoming exercises at the end of this chapter, you will run screen-capture software, key loggers, and antispyware.

# **[Test Your Skills](#page-8-0)**

# **MULTIPLE CHOICE QUESTIONS**

- **1.** What is the ultimate goal of espionage?
	- **A.** To subvert a rival government
	- **B.** To obtain information that has value
	- **C.** To subvert a rival business
	- **D.** To obtain information not otherwise available
- **2.** What is the best outcome for a spy attempting an espionage activity?
	- **A.** To obtain information without the target even realizing he did so
	- **B.** To obtain information with or without the target realizing he did so
	- **C.** To obtain information and discredit the target
	- **D.** To obtain information and cause harm to the target
- **3.** What is the usual motivating factor for corporate/industrial espionage?
	- **A.** Ideological
	- **B.** Political
	- **C.** Economic
	- **D.** Revenge
- **4.** Which of the following types of information would be a likely target for industrial espionage?
	- **A.** A new algorithm that the company's IT department has generated
	- **B.** A new marketing plan that the company has formulated
	- **C.** A list of all the company's customers
	- **D.** All of the above
- **5.** Which of the following is a likely reason that an organization might be reluctant to admit it has been a victim of corporate espionage?
	- **A.** It would embarrass the IT department.
	- **B.** It would embarrass the CEO.
	- **C.** It might cause stock value to decline.
	- **D.** It might lead to involvement in a criminal prosecution.
- **6.** What is the difference between *corporate* and *industrial* espionage?
	- **A.** None; they are interchangeable terms.
	- **B.** Industrial espionage only refers to heavy industry, such as factories.
	- **C.** Corporate espionage only refers to executive activities.
	- **D.** Corporate espionage only refers to publicly traded companies.
- **7.** You can calculate the value of information by what formula?
	- **A.** Resources needed to produce the information, plus resources gained from the information
	- **B.** Resources needed to produce the information, multiplied by resources gained from the information
	- **C.** Time taken to derive the information, plus money needed to derive the information
	- **D.** Time taken to derive the information, multiplied by money needed to derive the information
- **8.** If a company purchases a high-end UNIX server to use for its research and development department, what is probably the most valuable part of the system?
	- **A.** The high-end UNIX server
	- **B.** The information on the server
	- **C.** The devices used to protect the server
	- **D.** The room to store the server
- **9.** Information is an asset to your company if it
	- **A.** Cost any sum of money to produce
	- **B.** Cost a significant sum of money to produce
	- **C.** Might have economic value
	- **D.** Might cost significant money to reproduce
- **10.** What is the greatest security risk to any company?
	- **A.** Disgruntled employees
	- **B.** Hackers
	- **C.** Industrial spies
	- **D.** Faulty network security
- **11.** Which of the following is the best definition for *spyware*?
	- **A.** Software that assists in corporate espionage
	- **B.** Software that monitors activity on a computer
	- **C.** Software that logs computer keystrokes
	- **D.** Software that steals data
- **12.** What is the highest level of security you can expect to obtain?
	- **A.** A level of security that makes the effort required to get information more than the value of the information
	- **B.** A level of security comparable with government security agencies, such as the Central Intelligence Agency
	- **C.** A level of security that has a 92.5% success rate in stopping intrusion
	- **D.** A level of security that has a 98.5% success rate in stopping intrusion
- **13.** In the context of preventing industrial espionage, why might you wish to limit the number of company CD burners and control access to them in your organization?
	- **A.** An employee could use such media to take sensitive data out.
	- **B.** An employee could use such media to copy software from the company.
	- **C.** CDs could be a vehicle for spyware to get on your system.
	- **D.** CDs could be a vehicle for a virus to get on your system.
- **14.** Why would you want to scan an employee's computer when he leaves the organization?
	- **A.** To check the work flow prior to leaving
	- **B.** To check for signs of corporate espionage
	- **C.** To check for illegal software
	- **D.** To check for pornography
- **15.** What is the reason for encrypting hard drives on laptop computers?
	- **A.** To prevent a hacker from reading that data while you are online
	- **B.** To ensure that data transmissions are secure
	- **C.** To ensure that another user on that machine will not see sensitive data
	- **D.** To prevent a thief from getting data off of a stolen laptop

# **EXERCISES**

## EXERCISE 7.1: Learning About Industrial Espionage

- **1.** Using the Web, library, journals, or other resources, look up a case of industrial or corporate espionage not already mentioned in this chapter.
- **2.** Write a brief essay describing the facts in the case. The parties in the case and the criminal proceeding are of interest, but most of your discussion should focus on the technical aspects of the case. Be sure to explain how the espionage was conducted.

## EXERCISE 7.2: Using Antispyware

Note that this exercise may be repeated with different antispyware products. It is a good idea for any person interested in computer security to be familiar with multiple antispyware products.

- **1.** Go to the website of one of the antispyware utilities. (See Chapter 5 if you need more direction.)
- **2.** Find instructions on the vendor's website.
- **3.** Download the trial version of that software.
- **4.** Install the software on your machine.
- **5.** After installation, run the utility. What did it find? Record your results.
- **6.** Let the utility remove or quarantine anything it found.

## EXERCISE 7.3: Learning About Key Loggers

Note that this exercise may only be completed on machines where you have explicit permission to do so (no public computers).

**1.** Using any website, find and download a key logger. The following websites might help you locate a key logger:

[www.kmint21.com/familykeylogger/](http://www.kmint21.com/familykeylogger/www.blazingtools.com/bpk.html) [www.blazingtools.com/bpk.html](http://www.kmint21.com/familykeylogger/www.blazingtools.com/bpk.html)

- **2.** Install the key logger on your PC.
- **3.** Examine how the key logger behaves on your machine. Do you notice anything that might indicate the presence of illicit software?
- **4.** Run the antispyware software you downloaded in Exercise 2. Does the antispyware software detect the key logger?

# EXERCISE 7.4: Screen-Capture Spyware

**1.** Using the Web, find and download a screen-capturing spyware application. The following website might be helpful to you in selecting an appropriate product. Warning: Since you are downloading spyware, it is likely that your system's antivirus/antispyware will give you a warning on some of these sites:

<http://en.softonic.com/s/screen-capture-spy-software>

- **2.** Install and configure the application on your computer.
- **3.** Run the application and note what it finds.
- **4.** Run the antispyware from Exercise 2 and see whether it detects your spyware program.

## EXERCISE 7.5: Learning About Hardware-Based Key Loggers

In this chapter, as well as in Chapter 5, we discussed software-based key loggers. However, there are also hardware-based key loggers.

- **1.** Use the Internet to learn more about hardware-based key loggers. (You may wish to search for "Keykatcher" as a starting point.)
- **2.** Write an essay outlining the way in which these key loggers work and how they could be implemented for either security or industrial espionage.

# **PROJECTS**

#### PROJECT 7.1: Preventing Corporate Espionage

Using one of the websites listed in this book (you can also choose from the preferred resources in Chapter 1) or other resources, find a set of guidelines on general computer security. Write a brief essay comparing and contrasting those guidelines against the ones given in this chapter. Keep in mind that the guidelines in this chapter relate specifically to corporate espionage and not to general computer security.

#### PROJECT 7.2: Handling Employees

Write a brief essay describing steps regarding the handling of employees. Include all steps that you believe an organization should take to prevent corporate espionage. It is important that you support your opinions with sources and reasons.

If possible, visit a company and talk with someone in either the IT or personnel departments to determine how that company handles issues such as employee termination, rotation of duties, control of access to data, and so forth. Compare and contrast your steps to those used by the company you visited.

#### PROJECT 7.3: Asset Identification in Your Organization

Using the Asset Identification table found in this chapter or a similar table of your own design, identify the most valuable data in your organization (school or business) and what parties would most likely wish to access that data**.** Then write a brief guideline on how you might go about securing that data**.** In this project, you should tailor your security recommendations to the specific type of data you are trying to protect and against the most likely perpetrators of industrial espionage.

### **Case Study**

David Doe is a network administrator for the ABC Company. David is passed over for promotion three times. He is quite vocal in his dissatisfaction with this situation. In fact, he begins to express negative opinions about the organization in general. Eventually, David quits and begins his own consulting business. Six months after David's departure, it is discovered that a good deal of the ABC Company's research has suddenly been duplicated by a competitor. Executives at ABC suspect that David Doe has done some consulting work for this competitor and may have passed on sensitive data. However, in the interim since David left, his computer has been formatted and reassigned to another person. ABC has no evidence that David Doe did anything wrong.

What steps might have been taken to detect David's alleged industrial espionage? What steps might have been taken to prevent his perpetrating such an offense?

*This page intentionally left blank* 

# Index

# A

#### access control policies, 263-264

#### AccessData FTK

Forensics Toolkit, 363 Imager, 356-358

#### ACK (ACKnowledge) bits, 41

#### active code scanning, virus scanners, 223

#### active IDS, 230

#### active scanning techniques, hacking

enumeration, 142-144 port scanning, 139-142 vulnerability assessment, 142

#### activities, IDS, 231

#### Address Resolution Protocol (ARP), 291

#### addresses (IP), 34, 41

CIDR (classless interdomain routing), 37-39 IPv4, 35-37 IPv6, 38-39 loopback addresses, 36 NAT (network address translation), 37 packets, 40 private, 36 public, 37 subnetting, 37 URLs (uniform resource locators), 39-40

#### addresses (MAC), 49-50

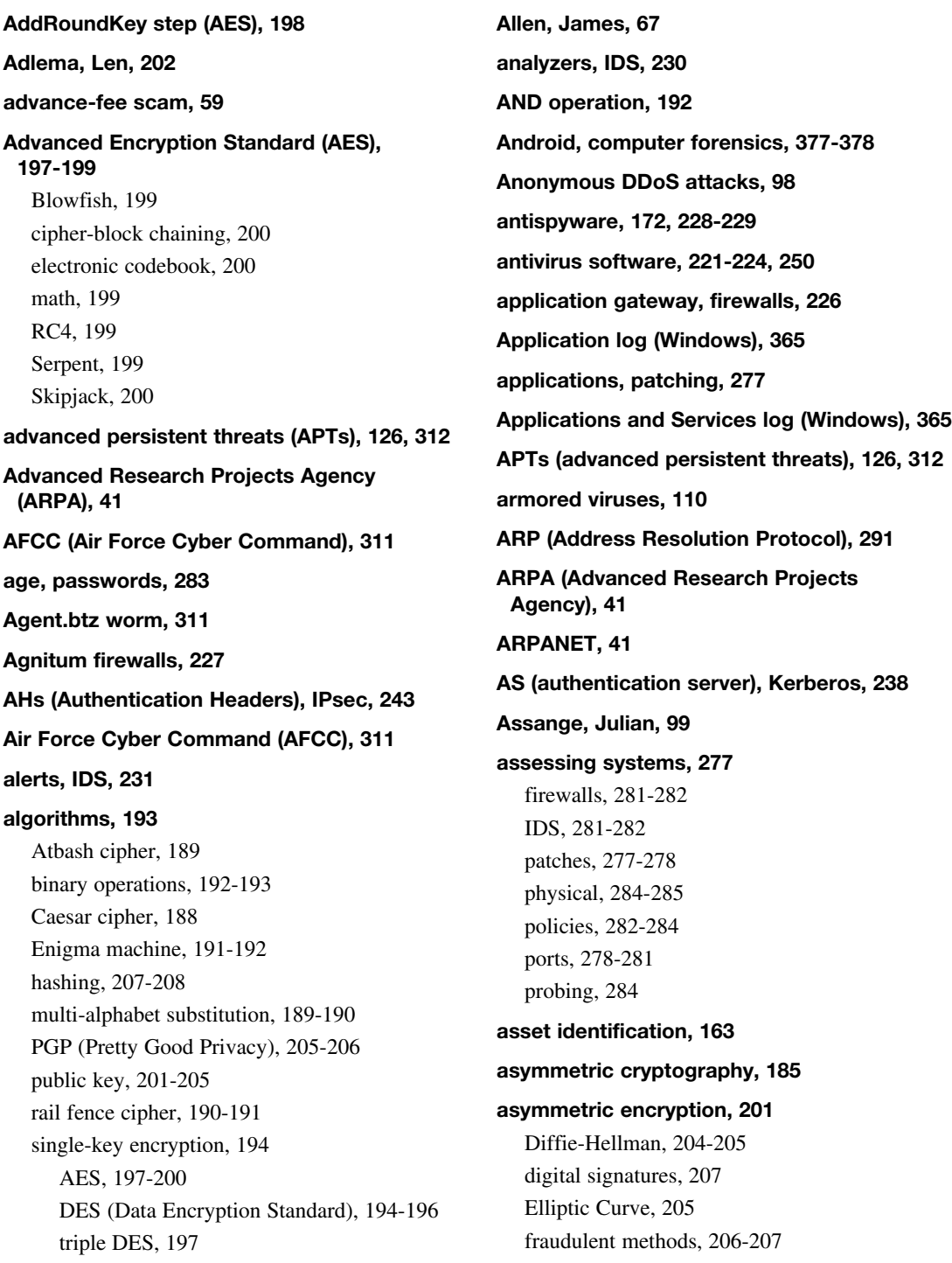

PGP (Pretty Good Privacy), 205-206 RSA, 202-204

#### Atbash cipher, 189

attachments, email, 255

scanning, virus scanners, 222

#### attack phase (NIST 800-115 security assessment), 151

#### attacks

advanced persistent threats (APTs), 126 assessing likelihood, 14-15 brute force, 188 buffer-overflow, 119-121 chosen plaintext, 213 ciphertext-only, 213 cross-site scripting, 146 DNS poisoning, 6, 13 DoS (denial of service), 6-9, 86-89 DDoS, 97-99 defending against, 99-100 ICMP flood attacks, 96 land attack, 97 LOIC (low orbit ion cannon), 89 ping of death (PoD), 96 security policies, 262 Smurf IP attack, 94-95 Stacheldraht tool, 91 TCP SYN flood attack, 91-94 teardrop attack, 96 TFN (Tribal Flood Network), 90-91 UDP flood attacks, 96 weaknesses, 91 XOIC, 89-90 economic, 315-317 general, 318 hacking, 338 security policies, 262-263 identifying, 6 identity theft, 338

increase, 3-4 insider threats, 6, 11-12 known plaintext, 212 logic bombs, 125-126 malicious web-based code, 125 malware logic bombs, 7 login as system, 150 net user script, 149-150 pass the hash, 149 spyware, 7 TeraBIT virus maker, 148-149 Trojan horses, 7 viruses, 6 military operations, 317-318 new, 13-14 password cracking, 146-148 related-key, 213 rootkits, 124 security breaches, 6-8 session hijacking, 6, 11 social engineering, [170](#page-30-0) spam, 126 spear phishing, [175](#page-35-0)[-176](#page-36-0) spyware detection and elimination, 127-129 legal uses, 121 obtaining, 122-123 target delivery, 122 SQL script injection, 144-146 Trojan horses, 116-118 viruses armored, 110 avoiding, 115-116 Bagle, 114 CryptoLocker, 111 CryptoWall, 112 detection and elimination, 127-129 FakeAV, 112

Flame, 115 Gameover ZeuS, 111 MacDefender, 112 macro, 110 memory-resident, 110 Mimail, 114 Morris worm, 115 multi-partite, 110 MyDoom, 116 nonvirus, 114-115 polymorphic, 111 propagation, 109-110 Rombertik, 111 Sobig, 113-114 sparse infector, 110 Troj/Invo-Zip, 112 virus scanners, 116 W32/Netsky-P, 112 web, 6, 9 cross-site scripting, 10-11 SQL injection, 9-10 auctions, fraudulent, 62-63 auditing, 17 audit monitors, cloud, 384 authentication, 17, 236-238 Authentication Headers (AHs), IPsec, 243 authentication server (AS), Kerberos, 238 Autostart locations, Windows Registry, 374 AVG AntiVirus, 224 AVG virus scanner, 116 Aykroyd, Dan, 16

# B

Back Orifice Trojan horse, 117 backbones, 34

background checks, 338 civil court records, 344 employees, [173](#page-33-0) prospective employees, general searches, 339-342 respecting privacy, 342 sex offender registries, 342-344 state court records, 345 Usenet, 346-347 backup media, handling old, 288-289 backups, types, 267 Bagle virus, 114 bandwidth, 30 BCP (business continuity plan), 266 Bellaso, Giovan Battista, 190 Berners-Lee, Tim, 42 BIA (business impact analysis), 266-267 bid shielding, auctions, 63 bid siphoning, auctions, 63 binary operations, 192-193 BitLocker, [173](#page-33-0) black hat hacking, 15 reconnaissance phase, 137 active scanning, 139-144 passive scanning, 137-138 BlackEnergy malware, 315 block ciphers, 194 blocking ICMP packets, 99 Bloomberg, Inc., industrial espionage, [167](#page-27-0) Bloomberg, Michael, [167](#page-27-0) Blowfish block cypher, 199 Bogachev, Evgeniy, 111 Bosselaers, Antoon, 208 botnets, 97, 111

breaches, system administration policies, 261

#### Briney, Andrew, [171](#page-31-0)

#### browsers

finding evidence in, 364 secure settings, 74-78

#### brute force attacks, 188

buffer-overflow attacks, 119-120

Sasser virus, 120-121

buffers, 119

bugs, industrial espionage, [172](#page-32-0)

business continuity plan (BCP), 266

business impact analysis (BIA), 266-267

BYOD (bring your own device), security policies, 256-257

# C

CA (certificate authority), 239 cables, 29-30 Caesar cipher, 188 Cain and Abel enumeration tool, 143-144 carriers, steganography, 210 CASP (Certified Advanced Security Practitioner), 5 Category 6 cable, 30 CBC (cipher-block chaining), 200 cell phone forensics, 375-378 Cellebrite tool, 364 CENTCOM (Central Command), 311 Center for Internet Security, 285 Central Command (CENTCOM), 311 Cerf, Vince, 41

CERT (Computer Emergency Response Team), 21, 115 Information Assurance in Small Organization workbook, [163](#page-23-0)[-165](#page-25-0) certificate authority (CA), 239 certificates, digital, 238 X.509, 239-240 certification CASP (Certified Advanced Security Practitioner), 5 Certified Cyber Forensics Professionals, 300 Certified Ethical Hacker, 300 Certified Forensics Analyst (GCFA), 381 Certified Forensics Examiner (GCFE), 381 Certified Hacking Investigator, 300 CISSP (Certified Information System's Security Professional), 5 CNE (Certified Novel Engineer), 299 computer forensics, 380-381 IT (information technology), 299-300 penetration testing, 136 Security+, 5 chain of custody, computer forensics, 360 Challenge Handshake Authentication Protocol (CHAP), 236 Chang, Jeremy, [166](#page-26-0) change requests, system administration policies, 259-261 channel, steganography, 210 CHAP (Challenge Handshake Authentication Protocol), 236 checklists, policies, 283 children, cyber stalking, 70-71 China Eagle Union, 312 Chinese Military, APTs, 126 chosen plaintext attacks, 213

Christenson, Kai, 68

CIA triangle, 18 CIDR (classless interdomain routing), 37-39 cipher-block chaining (CBC), 200 cipher text, encryption, 193 ciphertext-only attacks, 213 CISA (Certified Information Systems Auditor), 5 Cisco Systems certifications, 299 firewalls, 227 CISSP (Certified Information System's Security Professional), 5, 300 Citrix firewalls, 282 civil court record searches, 344 classes, networks, 35 classification, data, 265 classless interdomain routing (CIDR), 37-39 client errors, 39 cloud forensics, 384 CNE (Certified Novel Engineer), 299 commands Fc, 370 ipconfig, 43 net sessions, 369 Netcat, 356 netstat, 46 Netstat, 370 nslookup, 47 Openfiles, 369 ping, 39, 45, 87-88 Snort, 234 SQL, 9 traceroute, 39 tracert, 45-46 WhoIS, 33

# Computer Crime Acts, 20 Computer Emergency Response Team (CERT), 21, 115 computer forensics, 354-355 cell phone, 375-378 certification, 380-381 chain of custody, 360 documentation, 359 EU guidelines, 362 expert witnesses, 381-382 FBI guidelines, 360-361 finding evidence in browser, 364 finding evidence in system logs, 365-366 handling suspect drive, 355-356 imaging drive, 356-358 live machines, 358-359 Locard's principle of transference, 363 network, 382 operating system utilities, 369-370 retrieving deleted files, 366-369 securing evidence, 359 SWGDE (Scientific Working Group on Digital Evidence), 362-363 tools, 363-364 U.S. Secret Service guidelines, 361-362 virtualization, 382-384 Windows Registry, 371-374 Computer Security Act of 1987, 20 Computer Security Institute survey, 14 computer systems. *See* system security configuration desktop, security policies, 256 firewalls, 226-227 Internet Explorer, 74-78

connect scans (Nmap), 140 connection speeds, Internet, 32 cookies, 7 RST, 93 spyware, 121 SYN, 92-93 co-prime numbers, 202 corporate espionage. *See* industrial espionage costs, cybercrime, 3 Counterpane Internet Security, 324 Cox, William, 68 crackers, 137 cracking, 7 credibility, cyber stalking, 69 CRL (certificate revocation list), 240 cross-site scripting, 10-11, 146 cryptanalysis, 211-213 cryptography, 184 asymmetric, 185 cryptanalysis, 211-213 decryption, 185 distinguishing algorithm, 212 encryption, 185-187 AES, 197-200 Atbash cipher, 189 binary operations, 192-193 Caesar cipher, 188 cipher text, 193 digital signatures, 207 Enigma machine, 191-192 fraudulent methods, 206-207 hashing, 207-208 keys, 193 MAC (Message Authentication Code), 208-209 multi-alphabet substitution, 189-190 PGP (Pretty Good Privacy), 205-206 plain text, 193

public key, 201-205 rail fence cipher, 190-191 rainbow tables, 209-210 single-key, 194-196 steganography, 210-211 triple DES, 197 global deduction, 212 information deduction, 212 instance deduction, 212 Internet, 213 steganography, 210-211 symmetric, 185 total breaks, 212 Cryptography.org, 187 CryptoLocker virus, 111 CryptoWall virus, 112 CSNET, 42 cyber stalking, 65-68, 79 crimes against children, 70-71 evaluating, 69-70 cyber terrorism, 310, 322-326 Agent.btz worm, 311 APT (Advanced Persistent Threat), 312 China Eagle Union, 312 Dark Web, 331-332 defending against, 329-330 economic attacks, 315-317 future trends, 326-329 general attacks, 318 India/Pakistan, 313 information warfare, 319-322 military operations attacks, 317-318 recruiting, 330 Russia, 313 SCADA (Supervisory Control and Data Acquisitions), 318 TOR (The Onion Router), 330-331

weapons, 313-315

#### cyber warfare

economic attacks, 315-317

general attacks, 318

military operations attacks, 317-318

SCADA (Supervisory Control and Data Acquisitions), 318

weapons, 313-315

#### cybercrime. *See* attacks

Cybersecurity Research and Education Act of 2002, 326-327

Cyberterrorism Preparedness Act of 2002, 326-327

# D

Daemen, Joan, 197

DAM (database activity monitoring), 235

DAMP (database activity monitoring and prevention), 235

Dark Web, 331-332

DARPA (Defense Advanced Research Projects Agency), 41

data classification, 265

Data Encryption Standard (DES), 194-196

data partitions, iOS, 377

data sources, IDS, 231

data transmission, networks, 32-34

#### databases, 235

relational, SQL script injection, 144-146

Daubert standard, expert witnesses, 382

DBMS (database management system), 235

DDoS (distributed denial of service) attacks, 97

defending against, 99-100 MyDoom, 97-99

decryption, 185

DefCon convention, war-driving contest, 8 Defense Advanced Research Projects Agency (DARPA), 41 deleted files, retrieving, 366-369 demilitarized zone (DMZ), 289-290 denial of service (DoS) attacks. *See* DoS (denial of service) attacks departing employees, system administration policies, 258-259 DES (Data Encryption Standard), 194-196 desktop configuration, security policies, 256 developmental policies, 264 differential backups, 267 Diffie, Whitfield, 204 Diffie-Hellman encryption, 204-205 digital certificates, 238-240 digital forensics. *See* computer forensics digital signatures, 207 PGP (Pretty Good Privacy), 239 disaster recovery plan (DRP), 266 disaster recovery policies, 266-268 discovery phase (NIST 800-115 security assessment), 151 disinformation, 322 DiskDigger, retrieving deleted files, 366-369 disks, RAID levels, 268 distinguished names, X.509 certificates, 239 distributed denial of service (DDoS). *See* DDoS (distributed denial of service) attacks DMZ (demilitarized zone), 289-290 DNS (Domain Name Service), 33, 42 DNS poisoning, 6, 13 Dobbertin, Hans, 208 documentation, computer forensics, 359

documents, shredding, [173](#page-33-0) DOD attacks, clearances, 265 Domain Name Service (DNS), 33, 42 doomjuice virus, 116 DoS (denial of service) attacks, 6-9, S86 DDoS, 88, 97-99 defending against, 99-100 land, 97 LOIC (low orbit ion cannon), 89 ping of death (PoD), 96 security policies, 262 Smurf IP, 94-95 Stacheldraht tool, 91 TCP SYN flood, 91-94 teardrop, 96 TFN (Tribal Flood Network), 90-91 UDP flood, 96 weaknesses, 91 XOIC, 89-90 download scanning, virus scanners, 222 doxing, 13

#### drives

handling for forensics, 355-356 imaging, 356-358

DRP (disaster recovery plan), 266

dual-homed host firewalls, 226

Duronio, Roger, 125

# E

EAP (Extensible Authentication Protocol), 237

Easttom, Chuck, contact information, 342 corollary, 206

EC Council, penetration testing certifications, 136

ECB (electronic codebook), 200 economic attacks, 315-317 economic espionage. *See* industrial espionage EDGE (Enhanced Data Rates for GSM Evolution), 376 Edwards, John, 326 EFS (Encrypted File System), [173](#page-33-0)[-175](#page-35-0) electronic codebook (ECB), 200 eLiTeWrap, 118 EliteWrapper, 117 Elliptic Curve encryption, 205 Ellison, Larry, [168](#page-28-0) email scanning, 222 security policies, 254-255 employees access control policies, 263-264 background checks, [173](#page-33-0), 338 civil court records, 344 general searches, 339-342 respecting privacy, 342 sex offender registries, 342-344 state court records, 345 Usenet, 346-347 developmental policies, 264 disaster recovery policies, 266-268 nondisclosure and noncompete agreements, [162](#page-22-0) security policies, 251, 258 BYOD (bring your own device), 256-257 desktop configuration, 256 email usage, 254-255 installing/uninstalling software, 255 instant messaging, 255-256 Internet usage, 253-254 passwords, 252-253

system administration policies, 258 change requests, 259-261 departing employees, 258-259 new employees, 258

Encapsulating Security Payloads (ESPs), IPsec, 243

#### EnCase tool, 364

#### Encrypted File System, [173](#page-33-0)-[175](#page-35-0)

#### encryption, 184-187

asymmetric, 185 Atbash cipher, 189 binary operations, 192-193 Caesar cipher, 188 cipher text, 193 cryptanalysis, 211-213 digital signatures, 207 Enigma machine, 191-192 fraudulent methods, 206-207 hashing, 207-208 Internet, 213 key schedules, 195 keys, 193 MAC (Message Authentication Code), 208-209 multi-alphabet substitution, 189-190 PGP (Pretty Good Privacy), 205-206 plain text, 193 public key, 201 Diffie-Hellman, 204-205 Elliptic Curve, 205 RSA, 202-204 rail fence cipher, 190-191 rainbow tables, 209-210 single-key, 194 AES (Advanced Encryption Standard), 197-200 DES (Data Encryption Standard), 194-196 triple DES, 197 symmetric, 185

Enhanced Data Rates for GSM Evolution (EDGE), 376 Enigma machine, 191-192 enumeration, 142-144 Error 404: File Not Found, 39 espionage, industrial, [160](#page-20-0)[-162](#page-22-0) Bloomberg, Inc., [167](#page-27-0) FBAR technology, [165](#page-25-0) General Motors, [166](#page-26-0) Houston Astros, [165](#page-25-0) Industrial Espionage Act, [175](#page-35-0) information as asset, [162](#page-22-0)[-165](#page-25-0) Interactive Television Technologies, Inc., [167](#page-27-0) low-tech, [168](#page-28-0)-[171](#page-31-0) phone taps and bugs, [172](#page-32-0) protecting against, [172](#page-32-0)[-175](#page-35-0) spear phishing, [175](#page-35-0)[-176](#page-36-0) spyware, [171](#page-31-0) steganography, [171](#page-31-0) trends, [167](#page-27-0)-[168](#page-28-0) VIA Technology, [166](#page-26-0) ESPs (Encapsulating Security Payloads), IPsec, 243 ethical hacking, 16 EU guidelines, computer forensics, 362 Euhler's totient, 202-203 events, IDS, 231 evidence, 361 evidence, securing, 359 exit interviews, [162](#page-22-0) expert witnesses, computer forensics, 381-382

Extensible Authentication Protocol (EAP), 237

# F

#### Facebook

background checks, 340 productivity, 258

FakeAV virus, 112

false negatives, virus scanners, 223 false positives, virus scanners, 222-223

Fannie Mae, logic bomb attack, 126

FastMail, DDoS attacks, 99

fault tolerance, 267-268

FBAR technology, industrial espionage, [165](#page-25-0)

FBI guidelines, computer forensics, 360-361

FBI state registry of sex offenders, 342-344

Fc command, 370

federal rule 702, expert witnesses, 381

Feistel ciphers, 194

file scanning, virus scanners, 222

File Transfer Protocol (FTP), 33

files, retrieving deleted, 366-369

FIN (FINish) bits, 41

FIN scans (Nmap), 140

FinFisher spyware, 314

firewalls, 17, 48, [172](#page-32-0) application gateway, 226 choosing, 281-282 commercial, 227-228 configurations, 226-227 limitations, 224 logs, 228 packet filtering, 225 stateful packet inspection, 225

Flame virus, 115, 314

footprinting, 316

#### forensics, 354-355

cell phone, 375-379 certification, 380-381 chain of custody, 360 documentation, 359 EU guidelines, 362 expert witnesses, 381-382 FBI guidelines, 360-361 finding evidence in browser and system logs, 364-366 handling suspect drive, 355-356 imaging drive, 356-358 live machines, 358-359 Locard's principle of transference, 363 network, 382 operating system utilities, 369-370 retrieving deleted files, 366-369 securing evidence, 359 SWGDE (Scientific Working Group on Digital Evidence), 362-363 tools, 363-364 U.S. Secret Service guidelines, 361-362 virtualization, 382-384 Windows Registry, 371-374 Forensics Toolkit (FTK), 363 ForwardedEvents log (Windows), 365 fraud, 58-59, 79

auction, 62-63 identity theft, 63-64 phishing, 65 protecting against, 73 investment offers advice, 60-61 Nigerian advance-fee scam, 59 protecting against, 72 laws against, 72

frequency analysis, cryptanalysis, 212

frequency, cyber stalking, 69

F-Secure website, 21 FTK (Forensics Toolkit), 363 Imager, 356-358

FTP (File Transfer Protocol), 33

full backup, 267

# G

Gameover ZeuS virus, 111 GCFE (Certified Forensics Examiner), 381 General Motors, industrial espionage, [166](#page-26-0) GIAC (Global Information Assurance Certification), 300 global deduction, cryptography, 212 Global System for Mobile Communications (GSM), 376 GM (General Motors), industrial espionage, [166](#page-26-0) Gonzalez, Amy, 68 gray hat hackers, 15, 137 guidelines, security policies, 264

# H

hackers, 338 black hat, 15, 137 Certified Ethical Hacker certification, 300 gray hat, 15, 137 hacktivists, 323 Jack, Barnaby, 14 Mitnick, Kevin, 8 script kiddies, 16, 137 skillful, 4-5 slang, 15 white hat, 15, 137

hacking, 6-8, 338 cross-site scripting, 146 ethical, 16 industrial espionage, [160](#page-20-0)[-162](#page-22-0) Bloomberg, Inc., [167](#page-27-0) FBAR technology, [165](#page-25-0) General Motors, [166](#page-26-0) Houston Astros, [165](#page-25-0) Industrial Espionage Act, [175](#page-35-0) information as asset, [162](#page-22-0)[-165](#page-25-0) Interactive Television Technologies, Inc., [167](#page-27-0) low-tech, [168](#page-28-0)-[171](#page-31-0) phone taps and bugs, [172](#page-32-0) protecting against, [172](#page-32-0)[-175](#page-35-0) spear phishing, [175](#page-35-0)[-176](#page-36-0) spyware, [171](#page-31-0) steganography, [171](#page-31-0) trends, [167](#page-27-0)-[168](#page-28-0) VIA Technology, [166](#page-26-0) malware, 148 login as system, 150 net user script, 149-150 pass the hash, 149 TeraBIT virus maker, 148-149 password cracking, 148 penetration testing, 151-153 phreaking, 16-17, 137 reconnaissance phase active scanning, 139-144 passive scanning, 137-138 security policies, 262-263 social engineering, 8 SQL script injection, 144-146 war-driving, 8 white hat, 136 hacktivists, 323 half-open scans (SYN), 140

Hao Zhang, [165](#page-25-0) harassment, 67 hardening computer systems, 286 hash values, 93 hashing, 93, 207-208 headers, packets, 40 Hebert's cryptography website, 187 Hellman, Martin, 204, 209 heuristic scanning, virus scanners, 222 HIPAA (Health Insurance Portability and Accountability Act), 269 history, passwords, 283 hives, Windows Registry, 371-372 honey pots, 235-236 hosts, 41 Houston Astros, industrial espionage, [165](#page-25-0) HTML (Hypertext Markup Language), 42 HTTP (Hypertext Transfer Protocol), 33, 42 HTTPS (Hypertext Transfer Protocol Secure), 33 hubs, networks, 31 Hutchinson, Shawn Michael, 67 hypervisors, cloud, 384 I ICCI (integrated circuit card

identification), 375

ICMP (Internet Control Message Protocol), 33

packets, 94

blocking, 99

iDEN (integrated Digitally Enhanced Network), 376-377

identifying threats, 6

identity theft, 63-64, 79, 338 laws against, 72 phishing, 65 protecting against, 73

#### IDS (intrusion detection system), 17, 229, 281-282

active, 230 activities, 231 alerts, 231 analyzers, 230 DAM (database activity monitoring), 235 data sources, 231 events, 231 honey pots, 235 intrusion identification, 230 managers, 230 notification, 231 operators, 230 passive, 229 sensors, 230 Snort, 231-235

#### IETF (Internet Engineering Task Force), 42

IKE (Internet key exchange), IPsec, 243

IMEI (International Mobile Equipment Identity), 375

Imitation Game, The, 192

IMSI (international mobile subscriber identity), 375

incremental backups, 267

# industrial espionage, [160](#page-20-0)[-162](#page-22-0) Bloomberg, Inc., [167](#page-27-0) FBAR technology, [165](#page-25-0)

General Motors, [166](#page-26-0) Houston Astros, [165](#page-25-0) Industrial Espionage Act, [175](#page-35-0) information as asset, [162](#page-22-0)[-165](#page-25-0)

Interactive Television Technologies, Inc., [167](#page-27-0)

low-tech, [168](#page-28-0)[-171](#page-31-0) phone taps and bugs, [172](#page-32-0) protecting against, [172](#page-32-0)[-175](#page-35-0) spear phishing, [175](#page-35-0)[-176](#page-36-0) spyware, [171](#page-31-0) steganography, [171](#page-31-0) trends, [167](#page-27-0)[-168](#page-28-0) VIA Technology, [166](#page-26-0)

#### Industrial Espionage Act of 1996, [175](#page-35-0)

#### Infobel, 341

- Information Assurance in Small Organization workbook (CERT), [163](#page-23-0)[-165](#page-25-0)
- information deduction, cryptography, 212

Information Systems Security Architecture Professional (ISSAP), 300

Information Systems Security Engineering Professional (ISSEP), 300

Information Systems Security Management Professional (ISSMP), 300

information warfare, 319-326

insider threats, 6, 11-12

installing software, security policies, 255

instance deduction, cryptography, 212

instant messaging, security policies, 255-256

integrated circuit card identification (ICCI), 375

integrated Digitally Enhanced Network (iDEN), 376-377

intensity, cyber stalking, 70

Interactive Television Technologies, Inc., industrial espionage, [167](#page-27-0)

International Mobile Equipment Identity (IMEI), 375

#### Internet

connection speeds, 32 cryptography, 213 establishment of, 41

expansion, 3 IP addresses, 34-41 ISPs (Internet service providers), 34 security policies, 253-254

Internet Control Message Protocol (ICMP). *See* ICMP (Internet Control Message Protocol)

Internet Engineering Task Force (IETF), 42

Internet Explorer, secure settings, 74-78

Internet fraud. *See* fraud

Internet key exchange (IKE), IPsec, 243

Internet Relay Chat (IRC), 33

Internet Security Association and Key Management Protocol (ISAKMP), 243

Internet service providers (ISPs), 34

intrusion deflection, 235-236

intrusion detection system (IDS). *See* IDS (intrusion detection system)

intrusion deterrence, 236

investment offers, fraudulent, 59-61, 72

Invisible Secrets, [171](#page-31-0), 211

iOS computer forensics, 377

#### IP addresses

CIDR (classless interdomain routing), 37-39 IPv4, 35-37 IPv6, 38-39 loopback addresses, 36 NAT (network address translation), 37 packets, 40 private, 36 public, 37 subnetting, 37 URLs (uniform resource locators), 39-40 ipconfig command, 43 IPsec, 243-244

IRA (Irish Republican Army), 319

IRC (Internet Relay Chat), 33

Irish Republican Army (IRA), 319

ISAKMP (Internet Security Association and Key Management Protocol), 243

ISPs (Internet service providers), 34

ISSAP (Information Systems Security Architecture Professional), 300

- ISSEP (Information Systems Security Engineering Professional), 300
- ISSMP (Information Systems Security Management Professional), 300

issuer, X.509 certificates, 239

# J

Jack, Barnaby, 14 Johnson, Jeffery, 14 Kane, Heather, 68 Kapersky antivirus software, 224 Kaspersky virus scanner, 116 KDC (key distribution center), Kerberos, 238 Kerberos, 237-238 Kerckhoff, Auguste, 206 Kerckhoff's principle, 206 key distribution center (KDC), Kerberos, 238 key loggers, 7 key schedules, 195 key space, 188 keyed cryptographic hash function, 209 keys, encryption, 193 Knight, Scott, 68 known plaintext attacks, 212 Koblitz, Neil, 205

# L

L2TP (Layer 2 Tunneling Protocol), 243 land attacks, 97 Lauffenburger, Michael, 125 laws against fraud, 72 Layer 2 Tunneling Protocol (L2TP), 243 layered security approach, 18 LEAP (Lightweight Extensible Authentication Protocol), 237 least privileges, 18, [172](#page-32-0) letter frequency distribution, 188 Lightweight Extensible Authentication Protocol (LEAP), 237 LinkedIn, background checks, 340 Linux logs, finding evidence in, 366 listing USB devices, 373 live machines, conducting forensics, 358-359 local deduction, cryptography, 212 local networks, 29-31 Locard, Edmond, 363 Locard's principle of transference, 363 logic bombs, 7, 125-126 logical network perimeter, cloud, 384 login as system attacks, 150 logs firewalls, 228 routers, 291 system, finding evidence in, 365-366 LOIC (low orbit ion cannon), 8, 89 Long Term Evolution (LTE), 376 loopback addresses, 36 Lopez, Inaki, [166](#page-26-0)

Low Earth Orbit Ion Cannon tool, 16 low orbit ion cannon (LOIC), 8, 89 low-tech industrial espionage, [168](#page-28-0)[-171](#page-31-0) LsaLogonUser, 149 LTE (Long Term Evolution), 376 Luhnow, Jeff, [165](#page-25-0)

# M

MAC (Message Authentication Code), 208-209 MAC addresses, 49-50 MacDefender virus, 112 macro viruses, 110 Makwana, Rajendrasinh, 126 malicious web-based code, 125 malware, 6, 148 advanced persistent threats (APTs), 126 BlackEnergy, 315 buffer-overflow attacks, 119-121 cyber warfare, 313 FinFisher, 314 Flame, 314 logic bombs, 7, 125-126 login as system, 150 malicious web-based code, 125 net user script, 149-150 NSA ANT Catalog, 315 pass the hash, 149 rootkits, 124 spam, 126 spyware, 7, 121 detection and elimination, 127-129 industrial espionage, [171](#page-31-0) legal uses, 121 obtaining, 122-123 target delivery, 122

StopGeorgia.ru, 314 Stuxnet, 313-314 TeraBIT virus maker, 148-149 Trojan horses, 7, 116-118 viruses, 6, 109-111 armored, 110 avoiding, 115-116 Bagle, 114 CryptoLocker, 111 CryptoWall, 112 detection and elimination, 127-129 FakeAV, 112 Flame, 115 Gameover ZeuS, 111 MacDefender, 112 macro, 110 memory-resident, 110 Mimail, 114 Morris worm, 115 multi-partite, 110 MyDoom, 116 nonvirus, 114-115 polymorphic, 111 propagation, 109-110 Rombertik, 111 Sobig, 113-114 sparse infector, 110 Troj/Invo-Zip, 112 virus scanners, 116 W32/Netsky-P, 112 Malwarebytes antivirus software, 224 managers, IDS, 230 Matusiewicz, David, 68 Matusiewicz, Lenore, 68 maximum tolerable downtime (MTD), 267 MBSA (Microsoft Baseline Security Analyzer), 291-293

#### **McAfee**

antivirus software, 224 Personal Firewall, 281 virus scanner, 116

#### MCITP (Microsoft Certified Information Technology Professional), 299

MD5 encryption, 208 mean time to repair (MTTR), 267 Medico, Joseph, 67 memory-resident viruses, 110 Message Authentication Code (MAC), 208-209 micro blocks, TCP SYN flood attack, 92 microdots, 211 Microsoft Baseline Security Analyzer (MBSA), 291-293 Microsoft Outlook viruses, 109 Microsoft Security Advisor website, 21 military operations attacks, 317-318 Miller, Victor, 205 Mimail virus, 114 Mitnick, Kevin, 8 MixColumns step (AES), 198 mobile malicious code, 125 modulus operations, 202-203 mono-alphabet substitution method, 188 Morris, Robert Tappan, 11, 115 Mosaic browser, 42 MP3Stego, [171](#page-31-0), 211 MS Exchange templates, 285 MTD (maximum tolerable downtime), 267 MTTR (mean time to repair), 267 multi-alphabet substitution, 189-190 multi-partite viruses, 110

Murphy, Robert James, 66 MyDoom attacks, 97-99, 116, 311

# N

NAPs (network access points), 34 National Center for State Courts, 345 National Security Agency (NSA). *See* NSA (National Security Agency) NAT (network address translation), 37 Nessus vulnerability scanner, 293-298 net sessions command, 369 net user script, 149-150 NetBIOS, 33 netcat command, 356 netstat command, 46, 370 network access points (NAPs), 34 network address translation (NAT), 37 network administrators, background checks, 339 network host-based firewalls, 226 network interface cards (NICs), 29 Network News Transfer Protocol (NNTP), 33 network utilities, 42 ipconfig, 43 netstat, 46 nslookup, 47 ping, 45 tracert, 45-46 networks, 29 backbones, 34 cellular, computer forensics, 376-377 classes, 35 data transmission, 32-34 DMZ (demilitarized zone), 289-290 firewalls, 48, 224-228

forensics, 382 Internet connection speeds, 32 local, 29-31 MAC addresses, 49-50 NAPs (network access points), 34 OSI (Open Systems Interconnection) model, 48-49 scanning, 291-298 system security, 277, 285, 289-291 firewalls, 281-282 hardening systems, 286 IDS, 281-282 individual workstation, 285-287 patches, 277-278 physical, 284-285 policies, 282-284 ports, 278-281 probing, 284 professional help, 298-301 servers, 287-289 technologically secured, 250 VPNs (virtual private networks), 242-244 new employees, system administration policies, 258 New Hacker's Dictionary, 16 newsgroups, Usenet, 346-347 NICs (network interface cards), 29 Nigerian advance-fee scam, 59 NIST 800-115 security assessments, 151 Nmap port scanner, 139-142 NNTP (Network News Transfer Protocol), 33 nodes, 41 nondisclosure and noncompete agreements, [162](#page-22-0) nonvirus viruses, 114-115 Norton antivirus, 6

Norton antivirus software, 127-128, 224 Norton Personal Firewall, 281 Norton virus scanner, 116 notification, IDS, 231 NSA (National Security Agency), 285 information assessment methodology, 151-152 NSA ANT Catalog, 315 nslookup command, 47

# O

Offensive Security, 300 penetration testing certifications, 136 OMB Circular A-130, 20 on-demand virus scanners, 222 ongoing virus scanners, 222 The Onion Router (TOR), 330-331 online security resources, 21 Openfiles command, 369 operating system utilities, computer forensics, 369-370 Operation Ababil, 325 operators, IDS, 230 OphCrack password cracker, 147-148 OR operation, 192 Oracle Virtual Box, 383 OSForensics tool, 364 OSI (Open Systems Interconnection) model, 48-49 Outlook viruses, 109 Outpost Firewall, 227, 281 Oxley, Michael, 269 Oxygen tool, 364

# P

packets, 40-41 filtering and Inspection, firewalls, 225 headers, 40 ICMP, 94 blocking, 99

Pakistan Cyber Army, 312

PAP (Password Authentication Protocol), 236

pass the hash attacks, 149

passive IDS, 229

passive scanning techniques, hacking, 137-138

Password Authentication Protocol (PAP), 236

password cracking, 146-148

#### passwords

age, 283 history, 283 policies, 252-253 quality, 283, 290

patches, checking for, 277-278

payload, steganography, 210

Payment Card Industry Data Security Standards (PCI DSS), 269

Payment Card Industry (PCI) penetration testing standard, 152-153

PCI (Payment Card Industry) penetration testing standard, 152-153

PCI DSS (Payment Card Industry Data Security Standards), 269

PEAP (Protected Extensible Authentication Protocol), 237

#### penetration testers, 16

#### penetration testing, 136

NIST 800-115, 151

NSA information assessment methodology, 151-152

PCI standard, 152-153 Professional Penetration Tester, 300 perimeter security approach, 18 PGP (Pretty Good Privacy) certificates, 239 encryption, 205-206 phishing, 65 spear, [175](#page-35-0)[-176](#page-36-0) phone taps, industrial espionage, [172](#page-32-0) phreaking, 16-17, 137 physical connections, local networks, 29-31 ping command, 39, 45, 87-88 ping of death (PoD), 96 ping scans (Nmap), 140 plain text, 193 planning phase (NIST 800-115 security assessment), 151 plug-ins, Nessus, 296 PoD (ping of death), 96 Point-to-Point Tunneling Protocol (PPTP), 242-243 Poitier, Sidney, 16 policies, security, 250-251, 282-284 access control, 263-264 checklists, 283 data classification, 265 developmental, 264 disaster recovery, 266-268 guidelines, 264 legal issues, 268-269 Nessus, 296 passwords, 283 procedures, 264 severity, 283 standards, 264

system administration, 258 change requests, 259-261 departing employees, 258-259 DoS attacks, 262 hacker intrusion, 262-263 new employees, 258 security breaches, 261 virus infection, 261-262 user, 251, 258 BYOD (bring your own device), 256-257 desktop configuration, 256 email usage, 254-255 installing/uninstalling software, 255 instant messaging, 255-256 Internet usage, 253-254 passwords, 252-253 termination/expulsion, 257

#### polymorphic viruses, 111

#### POP3 (Post Office Protocol version 3), 33, 39

#### ports, 31

checking for, 278-281 routers, 278 scanning, 139-142

#### PPTP (Point-to-Point Tunneling Protocol), 242-243

Preneel, Bart, 208

Pretty Good Privacy (PGP) encryption, 205-206

prime numbers, 202

principal, Kerberos, 238

private information, data classification, 265

private IP addresses, 36

privileges, least, 18, [172](#page-32-0)

procedures, security policies, 264

professional help, system security, 298-301

Professional Penetration Tester certification, 136 Professional Penetration testers, 300 propaganda, 319 prospective employees, background checks, 338 civil court records, 344 general searches, 339-342 respecting privacy, 342 sex offender registries, 342-344 state court records, 345 Usenet, 346-347 Protected Extensible Authentication Protocol (PEAP), 237 protocols, 33, 41. *See also* specific protocols proxy servers, 17, 48 public information, data classification, 265 public IP addresses, 37 public key encryption, 201 Diffie-Hellman, 204-205 digital signatures, 207 Elliptic Curve, 205 fraudulent methods, 206-207 PGP (Pretty Good Privacy), 205-206 RSA, 202-204 X.509 certificates, 239

pump and dump, online stock bulletins, 60

# Q-R

Quick Stego, [171](#page-31-0) QuickStego, 211

RA (registration authority), 240 Radio Free Europe, 320 RAID levels, 268

rail fence cipher, 190-191 rainbow tables, 209-210 Rand Corporation cyber terrorism report, 328 ransomeware, 111 RC4 block cypher, 199 reconnaissance phase, hacking, 137 active scanning, 139 enumeration, 142-144 port scanning, 139-142 vulnerability assessment, 142 passive scanning, 137-138 recovering deleted files, 366-369 recruiting, cyber terrorism, 330 Redford, Robert, 16 Registry (Windows), 371-374 Rejewsky, Marrian, 191 related-key attacks, 213 relational databases, SQL script injection, 144-146 repeaters, networks, 31 reporting phase (NIST 800-115 security assessment), 151 reports (MBSA), 293 resources, online, 21 retrieving deleted files, 366-369 Richardson, Edward, 68 Rijmen, Vincent, 197 Rijndael block cipher, 197-200 RipeMD, 208 Rivest, Ron, 199, 202, 208-209 RJ-11 jacks, 29 RJ-45 jacks, 29-31 Rombertik virus, 111 rootkits, 124

router-based firewalls, 227 routers hardening, 286 logging, 291 networks, 31 ports on, 278 TOR (The Onion Router), 330-331 Rozycki, Jerzy, 191 RSA encryption, 202-204 RST cookies, TCP SYN flood attack, 93 Rubin, Andy, 378 Rutkowsky, Benjamin, 68

# S

SAs (Security Associations), IPsec, 243 sandbox approach, virus scanners, 223 SANS Institute, 285 penetration testing certifications, 136 website, 21 Sarbanes-Oxley Act, 269 Sasser virus/buffer overflow, 120-121 s-boxes, 196 SCADA (Supervisory Control and Data Acquisitions), 318 scams. *See* fraud scanning networks, 291-298 scareware, 112 Scherbius, Arthur, 191 Scientific Working Group on Digital Evidence (SWGDE), 362-363 screened host firewalls, 227 script kiddies, 16, 137 Sears, Nick, 378 Secure Sockets Layer (SSL), 240-242

security alerts, 116 Security Associations (SAs), IPsec, 243 security breaches, 6-8 Security log (Windows), 365 security policies, 250-251 access control, 263-264 checklists, 283 data classification, 265 developmental, 264 disaster recovery, 266-268 guidelines, 264 legal issues, 268-269 password quality, 283 procedures, 264 severity, 283 standards, 264 system, 282-284 system administration, 258 change requests, 259-261 departing employees, 258-259 DoS attacks, 262 hacker intrusion, 262-263 new employees, 258 security breaches, 261 virus infection, 261-262 user, 251-252, 257-258 BYOD (bring your own device), 256-257 desktop configuration, 256 email usage, 254-255 installing/uninstalling software, 255 instant messaging, 255-256 Internet usage, 253-254 passwords, 252-253 termination/expulsion, 257 Security+ certifications, 5 sensors, IDS, 230 serial number, X.509 certificates, 239

Serpent block cypher, 199 server rooms, securing, 284 servers errors, 39 hardening, 286 Nessus, starting, 293-295 proxy, 17, 48 securing, 287-289 services, Windows, shutting down, 279-281 session hijacking, 6, 11 sex offender registries, 342-344 SHA (Secure Hash Algorithm), 208 Shamir, Adi, 202 Shannon, Claude, 206 ShiftRows step (AES), 198 shill bidding, auctions, 62-63 Shiva Password Authentication Protocol (SPAP), 236 signature algorithm identifier, X.509 certificates, 239 Silk Road, 332 SillyFDC worm, 312 SIM (subscriber identity module), 375 Simple Mail Transfer Protocol (SMTP), 33 single-key encryption, 194 AES (Advanced Encryption Standard), 197-200 DES (Data Encryption Standard), 194-196 triple DES, 197 Sinn Fein, 319 Skipjack block cypher, 200 Sleuth Kit tool, 364 SMTP (Simple Mail Transfer Protocol), 33, 39 Smurf IP attacks, 94-95 Sneakers, 16

Snort, 231-235 Snow tool, 211 Snowden, Edward, 12 Sobig virus, 113-114 social engineering, 8, [170](#page-30-0) software. *See also* malware antispyware, 228-229 firewalls, 224-227 IDS (intrusion detection system), 229-235 Norton AntiVirus, 127-128 security policies, 255 virus scanners, 221-224 spam, 126 SPAP (Shiva Password Authentication Protocol), 236 sparse infector viruses, 110 spear phishing, [175](#page-35-0)[-176](#page-36-0) specificity, cyber stalking, 69 Specter, 235 spread of viruses, 109-110 spying, industrial. *See* industrial espionage spyware, 7, 121 antispyware, 228-229 detection and elimination, 127-129 FinFisher, 314-315 Flame, 115, 314 industrial espionage, [171](#page-31-0) legal uses, 121 obtaining, 122-123 target delivery, 122 Troj/Invo-Zip, 112 TSPY\_FAREIT.YOI, 112 SQL (Structured Query Logic) commands, 9 script injection, 9-10, 144-146

SSL (Secure Sockets Layer), 240-242

Stacheldraht tool, 91 stack tweaking, TCP SYN flood attack, 93-94 stalking, cyber, 65-70 standards, security policies, 264 Stanford University cryptography history website, 187 state court record searches, 345 stateful packet inspection, firewalls, 225 Stealth Files 4, 211 steganography, 210 industrial espionage, [171](#page-31-0) tools, 211 StegVideo, 211 stocks, pump and dump, 60 StopGeorgia.ru forum, 314 stream ciphers, 194 Stuxnet virus, 313-314 SubBytes step (AES), 198 subnetting, 37 subscriber identity module (SIM), 375 substitution alphabet, 188 Supervisory Control and Data Acquisitions (SCADA), 318 SWGDE (Scientific Working Group on Digital Evidence), 362-363 switches, networks, 31 **Symantec** cryptography, 185 viruses, 6 symmetric encryption, 194 AES (Advanced Encryption Standard), 197-198 Blowfish, 199 cipher-block chaining, 200 electronic codebook, 200 math, 199

RC4, 199

Serpent, 199 Skipjack, 200 DES (Data Encryption Standard), 194-196 fraudulent methods, 206-207 triple DES, 197

#### SYN (SYNchronize) bits, 41

#### SYN cookies, TCP SYN flood attack, 92-93

#### SYN scans (Nmap), 140

#### system administration policies, 258

change requests, 259-261 departing employees, 258-259 DoS attacks, 262 hacker intrusion, 262-263 new employees, 258 security breaches, 261 virus infection, 261-262

#### System log (Windows), 365

system logs, finding evidence in, 365-366

#### system security, 277, 285

firewalls, 281-282 hardening systems, 286 IDS, 281-282 individual workstation, 285-287 networks, 289-291 scanning, 291-298 patches, 277-278 physical, 284-285 policies, 282-284 ports, 278-281 probing, 284 professional help, 298-301 servers, 287-289

# T

TCP SYN flood attack, 91-94 TCP/IP protocols, 33-34

teardrop attacks, 96 technologically secured networks, 250 Telnet, 33 TeraBIT virus maker, 148-149 Terminate and Stay Resident (TSR) program, 221 terminators, 29 terrorism. *See* cyber terrorism testing, penetration, 136, 151-153 TFN (Tribal Flood Network), 90-91 TFTP (Trivial File Transfer Protocol), 33 The Onion Router (TOR), 330-331 threats. *See* attacks ticket-granting server (TGS), Kerberos, 238 TLS (Transport Layer Security), 240-242 EAP (Extensible Authentication Protocol), 237 Tomlinson, Ray, 41 TOR (The Onion Router), 330-331 total breaks, cryptography, 212 traceroute command, 39 tracert command, 45-46 Transport Layer Security (TLS). *See* TLS (Transport Layer Security) triple DES, 197 Trithmeus, Johannes, [171](#page-31-0), 211 Trivial File Transfer Protocol (TFTP), 33 Trojan horses, 7, 116-118 Back Orifice, 117 eLiTeWrap, 118 EliteWrapper, 117 MyDoom, 116 Troj/Invo-Zip, 112 TrueCrypt, [173](#page-33-0) TSG (ticket-granting server), Kerberos, 238

TSPY\_FAREIT.YOI spyware, 112

TSR (Terminate and Stay Resident) program, 221

Turing, Alan, 192

# U

UDP flood attacks, 96 Ugray, Zolt, 14 Ulbricht, Ross, 332 UMTS (Universal Mobile Telecommunications Systems), 376 uniform resource locators (URLs), 39-40 uninstalling software, security policies, 255 unique name of issuer, X.509 certificates, 239 Universal Mobile Telecommunications Systems (UMTS), 376 UNIX operating system, 42 unshielded twisted-pair (UTP) cable, 30 URLs (uniform resource locators), 39-40 USB devices, listing, 373 Usenet, 346-347 user security policies, 251 BYOD (bring your own device), 256-257 desktop configuration, 256 email usage, 254-255 installing/uninstalling software, 255 instant messaging, 255-256 Internet usage, 253-254 passwords, 252-253 termination/expulsion, 257 U.S. Secret Service guidelines, computer forensics, 361-362 UTP (unshielded twisted-pair) cable, 30

# V

validity period, X.509 certificates, 239 VIA Technology, industrial espionage, [166](#page-26-0) Vigenere cipher, 190 Virtual Box (Oracle), 383 Virtual PC, 383 virtual private networks (VPNs). *See* VPNs (virtual private networks) virtual servers, 384 virtualization, forensics, 382-384 virulence, 113 virus scanners, 116, 127, 221-224, 250 viruses, 6, 98, 109-111 armored, 110 avoiding, 115-116 Bagle, 114 BlackEnergy, 315 CryptoLocker, 111 CryptoWall, 112 detection and elimination, 127-129 FakeAV, 112 Flame, 115-314 Gameover ZeuS, 111 MacDefender, 112 macro, 110 memory-resident, 110 Mimail, 114 Morris worm, 115 multi-partite, 110 MyDoom, 116, 311 nonvirus, 114-115 polymorphic, 111 propagation, 109-110 Rombertik, 111

Sasser, 120-121 Sobig, 113-114 sparse infector, 110 Stuxnet, 313-314 system administration policies, 261-262 Troj/Invo-Zip, 112 versus worms, 117 virus scanners, 116 W32/Netsky-P, 112

#### VMware Workstation, 383

#### VPNs (virtual private networks), 242

IPsec, 243-244 L2TP (Layer 2 Tunneling Protocol), 243 PPTP (Point-to-Point Tunneling Protocol), 242-243

#### vulnerability assessments, 142

# W

W32/Netsky-P virus, 112 war-driving, 8 weapons, cyber warfare, 313 BlackEnergy, 315 FinFisher, 314 Flame, 314 NSA ANT Catalog, 315 StopGeorgia.ru, 314 Stuxnet, 313-314 web attacks, 6, 9-11 web-based mobile code, 125 WEP (Wired Equivalent Privacy), 244 white hat hackers, 15, 137 white hat hacking, 136 WhoIS command, 33 Wi-Fi Protected Access (WPA), 244

Wi-Fi Protected Access2 (WPA2), 244 Wi-Fi security, 244 Wi-Fi sniffing, 8 Williamson, Malcolm J., 205 **Windows** computer forensics, 378 finding evidence in logs, 365 shutting down services, 279-281 Windows Registry, 371-374 Windows Security templates, 285 Wired Equivalent Privacy (WEP), 244 wireless communication, 29 workstations, securing, 284-287 World Wide Web, 42 worms, 98. *See also* viruses Agent.btz, 311 Morris, 115 SillyFDC, 312 Troj/Invo-Zip, 112 versus viruses, 117 W32/Netsky-P, 112 WPA (Wi-Fi Protected Access), 244 WPA2 (Wi-Fi Protected Access2), 244

# X-Y

X.509 digital certificates, 239-240 XOIC tool, 89-90 XOR operation, 192-193

Yahoo! news boards, information control, 321 People Search, 340

# Z

Zezev, Oleg, [167](#page-27-0) Zhang, Hao, [165](#page-25-0)

Zimmerman, Phil, 205

Zone Labs firewalls, 227

zone transfers, DNS, 50

ZoneAlarm Security Suite, 227

Zygalski, Henryk, 191